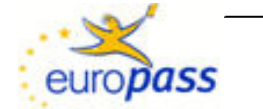

## **CURRICULUM VITAE MISISCA REMO**

*Redatto per la destinazione ai fini della pubblicazione con l'autorizzazione alla pubblicazione per ottemperare agli obblighi di pubblicità e trasparenza previsti dal D.Lgs. n. 165 del 30.03.2001 e dal D.Lgs. n. 33 del 14.3.2013*

## **INFORMAZIONI PERSONALI**

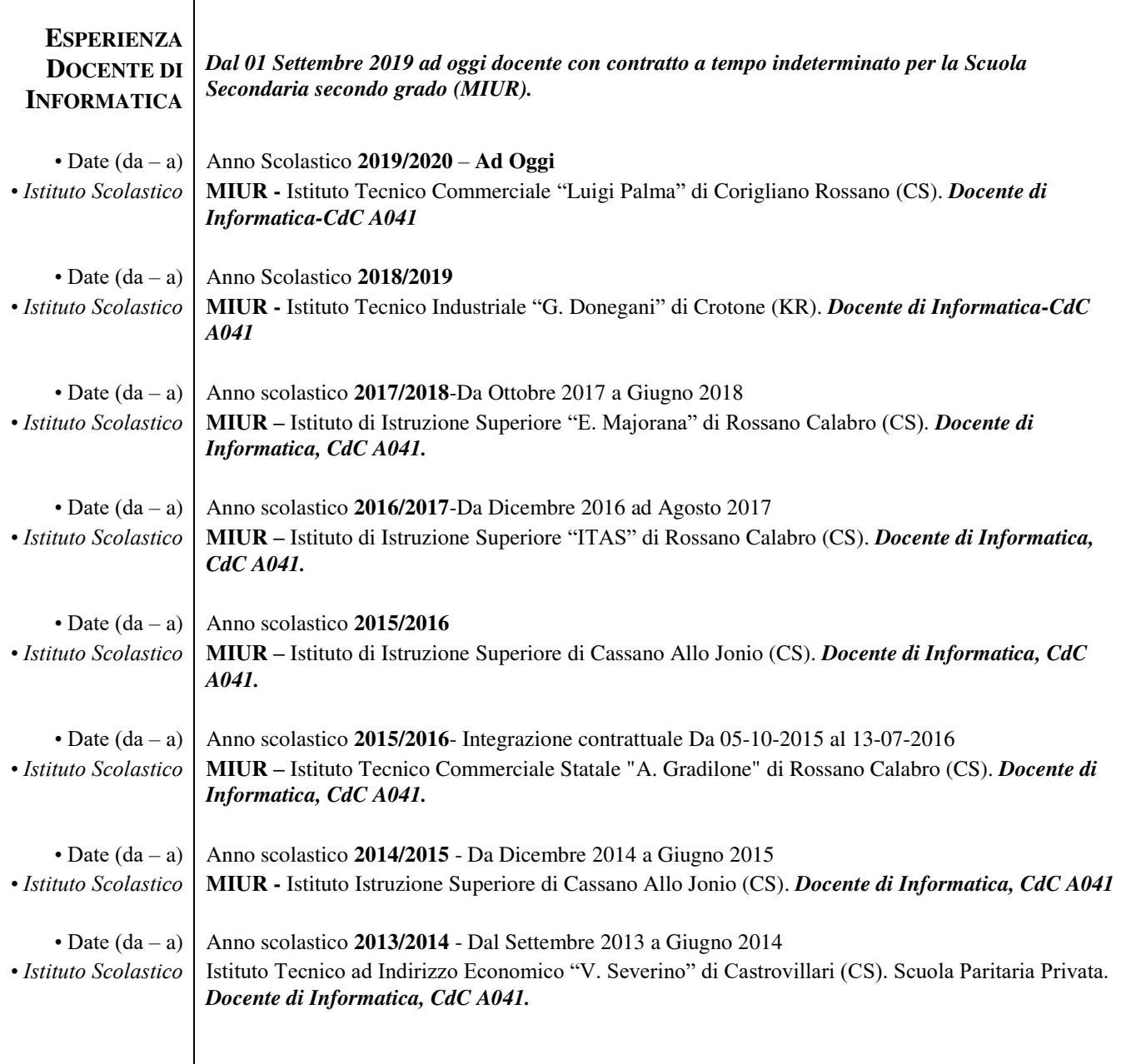

### **ESPERIENZA DI DOCENTE FORMATORE**

 **ESPERIENZE DI DOCENTE IN MATERIE INFORMATICHE E TECNOLOGICHE IN PROGETTI PON, POR, FSE , FESR E PNSD(DI SEGUITO VENGONO RIPORTATE SOLO LE ATTIVITÀ DI DOCENZA SVOLTE O IN CORSO DI SVOLGIMENTO PER CORSI FINANZIATI PON-POR DEL FSE)**

- 1. Docente Corso per lo sviluppo del pensiero logico e computazionale e della creatività digitale e delle competenze di cittadinanza digitale: Progetto"ALGORITMI E FUTURO SOCIALE"- Modulo :Algoritmo il Futuro2" Istituto Comprensivo Statale Crosia-Mirto- (CS)- Cod. 10.2.2A-FSEPON-CL-2018-490
- 2. Docente Corso per lo sviluppo del pensiero logico e computazionale e della creatività digitale e delle competenze di cittadinanza digitale: Titolo "**Percorsi Di Cittadinanza Digitale 2**"- I.I.S. di CARIATI – Cariati (CS)- Cod. 10.2.2A-FSEPON-CL-2018-363
- 3. Docente Corso per lo sviluppo del pensiero logico e computazionale e della creatività digitale e delle competenze di cittadinanza digitale: Titolo "**Percorsi Di Cittadinanza Digitale**"- I.I.S. di CARIATI – Cariati (CS)- Cod. 10.2.2A-FSEPON-CL-2018-363
- 4. Docente Corso per lo sviluppo del pensiero logico e computazionale e della creatività digitale e delle competenze di cittadinanza digitale -Progetto"ICT Lab Zumbini"- Modulo : Robotica Educativa" Istituto Comprensivo Statale Cosenza I -Zumbini(CS)- Cod. 10.2.2A- FSEPON-CL-2018-441
- 5. Docente Corso per lo sviluppo del pensiero logico e computazionale e della creatività digitale e delle competenze di cittadinanza digitale Progetto"ICT Lab Zumbini"- Modulo :Coding one two tree…go" Istituto Comprensivo Statale Cosenza I -Zumbini(CS)- Cod. 10.2.2A- FSEPON-CL-2018-44
- 6. Docente Corso per lo sviluppo del pensiero logico e computazionale e della creatività digitale e delle competenze di cittadinanza digitale Progetto"Pensiero al Futuro"-Modulo : Programmiamo by Gaming" Istituto Comprensivo Statale G.B.Moscato- San Lucido (CS)- Cod. 10.2.2A-FSEPON-CL-2018-554
- 7. Docente Corso per lo sviluppo del pensiero logico e computazionale e della creatività digitale e delle competenze di cittadinanza digitale -Progetto"Scuol@ Digitale"-Modulo :Gestire i media in sicurezza-Insieme in una rete consapevole" Istituto Istruzione Superiore –Castrolibero (CS)- Cod. 10.2.2A- FSEPON-CL-2018-603
- 8. Docente Piano formazione docenti 2019 Competenze digitali e nuovi ambienti per l'apprendimento : "GOOGLE APP"- Scuola Polo: ITC Palma- Sede IIS CARIATI
- 9. Docente Piano formazione docenti 2019 Competenze digitali e nuovi ambienti per l'apprendimento : "GOOGLE APP"- Scuola Polo: ITC Palma- Sede : IIS "ALETTI" Trebisacce (CS)
- 10. Docente Piano formazione docenti 2019 Competenze digitali e nuovi ambienti per l'apprendimento : "GOOGLE APP"- Scuola Polo: ITC Palma- Sede ITS "FILANGIERI"- Trebisacce (CS)
- 11. Docente Piano formazione docenti 2019 Competenze digitali e nuovi ambienti per l'apprendimento : "GOOGLE APP"- Scuola Polo: ITC Palma- Sede IO MANDATORICCIO  $(CS)$
- 12. Docente Piano formazione docenti 2019 Competenze digitali e nuovi ambienti per l'apprendimento : "CODING E ROBOTICANELLA SCUOLA DELL'INFANZIA E PRIMARIA"- Scuola Polo: ITC Palma- Sede: I.C. LANZA-MILANI- Cassano allo Jonio (CS)
- 13. Tutor Piano formazione docenti 2019 Competenze digitali e nuovi ambienti per l'apprendimento : "GOOGLE APP"- Scuola Polo: ITC Palma- Sede IIS CARIATI
- 14. Docente Piano formazione docenti 2019 Competenze digitali e nuovi ambienti per l'apprendimento : "GOOGLE APP"- Scuola Polo: ITC Palma- Sede : IIS "ALETTI" **Trebisacce**
- 15. Tutor Piano formazione docenti 2019 Competenze digitali e nuovi ambienti per l'apprendimento : "GOOGLE APP"- Scuola Polo: ITC Palma- Sede ITS "FILANGIERI" (CS)- **Trebisacce**
- 16. Tutor Piano formazione docenti 2019 Competenze digitali e nuovi ambienti per l'apprendimento : "GOOGLE APP"- Scuola Polo: ITC Palma- Sede IO MANDATORICCIO  $(CS)$
- 17. Tutor Piano formazione docenti 2019 Competenze digitali e nuovi ambienti per l'apprendimento : "CODING E ROBOTICANELLA SCUOLA DELL'INFANZIA E PRIMARIA"- Scuola Polo: ITC Palma- Sede: I.C. LANZA-MILANI- Cassano allo Jonio
- 18. Docente percorso Formativo per **Assitenti Amministrativi**. **PNSD PON -**"Formazione in servizio all'innovazione didattica e organizzativa. Progettiamo in sinergia nell'era digitale". Modulo: "#Scuola 3.0.1". **IIS "E.MAJORANA" di ROSSANO**.
- 19. Docente percorso Formativo per **Assistenti Amministrativi**. **PNSD PON -**"Formazione in servizio all'innovazione didattica e organizzativa. Progettiamo in sinergia nell'era digitale". Modulo:" Formazione digitale amministrativa". **IIS "E.MAJORANA" di ROSSANO**.
- 20. Docente percorso Formativo per **Assistenti Amministrativi**. **PNSD PON -**"Formazione in servizio all'innovazione didattica e organizzativa. Progettiamo in sinergia nell'era digitale". Modulo: Te@m digitale. **IIS "E.MAJORANA" di ROSSANO**.
- 21. Docente Percorso Formativo "**DIRIGERE L'INNOVAZIONE"- Per Dirigenti Scolastici-PNSD PON**- Formazione del personale della scuola e della formazione su tecnologie e approcci metodologici innovativi"-Istituto Comprensivo "EX SM TORRACA" (MT)- Cod: 10.8.4.A1- FSEPON-BA-2016-4. N. 12 ore
- **22.** Docente Percorso Formativo **"ABILITARE L'INNOVAZIONE"- Per DSGA PNSD PON-**Formazione del personale della scuola e della formazione su tecnologie e approcci metodologici innovativi"-Istituto Comprensivo "EX SM TORRACA" (MT)- Cod: 10.8.4.A1-FSEPON-BA-2016-4. N. 30 ore
- 23. Docente Percorso Formativo **"AMMINISTRAZIONE DIGITALE"-Per ASSISTENTI AMMINISTRATIVI -Gruppo 1**- **PNSD PON**- Formazione del personale della scuola e della formazione su tecnologie e approcci metodologici innovativi"-Istituto Comprensivo "EX SM TORRACA" (MT)- Cod: 10.8.4.A1-FSEPON-BA-2016-4. N. 36 Ore
- 24. Docente Percorso Formativo "**AMMINISTRAZIONE DIGITALE"- Per ASSISTENTI AMMINISTRATIVI -Gruppo 2**- **PNSD PON**- Formazione del personale della scuola e della formazione su tecnologie e approcci metodologici innovativi"-Istituto Comprensivo "EX SM TORRACA" (MT)- Cod: 10.8.4.A1-FSEPON-BA-2016-4. N. 36 Ore
- 25. Docente Percorso Formativo **"AMMINISTRAZIONE DIGITALE"- Per ASSISTENTI AMMINISTRATIVI -Gruppo 3**- **PNSD PON**- Formazione del personale della scuola e della formazione su tecnologie e approcci metodologici innovativi"-Istituto Comprensivo "EX SM TORRACA" (MT)- Cod: 10.8.4.A1-FSEPON-BA-2016-4 . N. 36 Ore
- 26. Docente Percorso Formativo "**FORMAZIONE ANIMATORI DIGITALI Modulo : Strumenti e metodologie nella Didattica per Competenze" – Per Animatori Digitali -** Formazione del personale della scuola e della formazione su tecnologie e approcci metodologici innovativi - Istituto Comprensivo "EX SM TORRACA" (MT)- Cod: 10.8.4.A1-FSEPON-BA-2016-4. N. 24 ore
- 27. Docente Percorso Formativo "**FORMAZIONE TEAM PER L'INNOVAZIONE Modulo : Strumenti e metodologie nella Didattica per Competenze" – Per Docenti -** Formazione del personale della scuola e della formazione su tecnologie e approcci metodologici innovativi - Istituto Comprensivo "EX SM TORRACA" (MT)- Cod: 10.8.4.A1-FSEPON-BA-2016-4. N. 24 ore.
	- a. Gruppo 1 Team per l'Innovazione
	- b. Gruppo 2 Team per l'Innovazione
	- c. Gruppo 3 Team per l'Innovazione
	- d. Gruppo 4 Team per l'Innovazione
- 28. Docente Percorso Formativo "**STRATEGIE PER UNA DIDATTICA INTEGRATA Modulo : Strumenti e metodologie nella Didattica per Competenze" - Per Docenti - PNSD PON**- Formazione del personale della scuola e della formazione su tecnologie e approcci metodologici innovativi"-Istituto Comprensivo "EX SM TORRACA" (MT)- Cod: 10.8.4.A1- FSEPON-BA-2016-4. N. 36 ore.
	- a. Gruppo 1 Docenti
	- b. Gruppo 2 Docenti
	- c. Gruppo 3 Docenti
	- d. Gruppo 4 Docenti
	- e. Gruppo 5 Docenti
	- f. Gruppo 6 Docenti
	- g. Gruppo 7 Docenti
	- h. Gruppo 8 Docenti
	- i. Gruppo 9 Docenti
	- j. Gruppo 10 Docenti
	- k. Gruppo 11 Docenti
	- l. Gruppo 12 Docenti
	- m. Gruppo 13 Docenti
- 29. Docente "Progetto **DIDATTICA E NUOVE TECNOLOGIE-Piano Nazionale Scuola Digitale . TEAM per l'Innovazione**"- **Sede: IIS "E.MAJORANA" ROSSANO**- Scuola Capofila: Liceo Scientifico Pitagora -Rende Prot.n. 2184 del 12/05/2016.
- 30. **Docente corso** Formativo personale ATA : Assistenti Amministrativi Decreto Dipartimentale n. 1443 del 22/12/2016 – **Titolo Modulo Formativo " La Dematerializzazione Amministrativa" -** Sede IIS "E. Aletti" Trebisacce - Scuola Polo Ambito Territoriale 3 Cosenza : ITC PALMA di Corigliano Calabro (CS). N. 5 ore.
- 31. **Docente corso** Formativo personale ATA : Assistenti Amministrativi Decreto Dipartimentale n. 1443 del 22/12/2016 – **Titolo Modulo Formativo " La Dematerializzazione Amministrativa" -** Sede ITC PALMA di CORIGLIANO CALABRO - Scuola Polo Ambito Territoriale 3 Cosenza : ITC PALMA di Corigliano Calabro (CS). N. 5 ore.
- 32. **Docente corso** Formativo personale ATA : Assistenti Amministrativi Gruppo 1 Decreto Dipartimentale n. 1443 del 22/12/2016 – **Titolo Modulo Formativo " La Dematerializzazione Amministrativa" -** Sede IIS "ITI-IPA-ITA"Majorana " di Rossano Calabro - Scuola Polo Ambito Territoriale 3 Cosenza : ITC PALMA di Corigliano Calabro (CS). N. 5 ore.
- 33. **Docente corso** Formativo personale ATA : Assistenti Amministrativi Gruppo 2 Decreto Dipartimentale n. 1443 del 22/12/2016 – **Titolo Modulo Formativo " La Dematerializzazione Amministrativa" -** Sede IIS "ITI-IPA-ITA"Majorana " di Rossano Calabro - Scuola Polo Ambito Territoriale 3 Cosenza : ITC PALMA di Corigliano Calabro (CS). N. 5 ore.
- 34. **Docente corso** Formativo personale ATA : **DSGA** Decreto Dipartimentale n. 1443 del 22/12/2016 – **Titolo Modulo Formativo "La gestione delle procedure di acquisto attraverso il mercato elettronico (acquistinretepa.it)" -** Sede ITC PALMA di Corigliano Calabro - Scuola Polo Ambito Territoriale 3 Cosenza : ITC PALMA di Corigliano Calabro (CS). N. 4 ore.
- 35. **Docente corso** Formativo personale ATA : **DSGA** Decreto Dipartimentale n. 1443 del 22/12/2016 – **Titolo Modulo Formativo "La nuova disciplina in materia di appalti pubblici (D.L.gs. 50/2016) e gli adempimenti connessi con i progetti PON. La gestione delle procedure di acquisto attraverso il mercato elettronico (acquistinretepa.it)" -** Scuola Polo Ambito Territoriale 1 Catanzaro: Istituto Tecnico Tecnologico "G. MALAFARINA" SOVERATO (CZ). N. 18 ore.
- 36. Docente Percorso Formativo "**AMMINISTRAZIONE DIGITALE"- Per Personale Amministrativo-1 -** PNSD PON- Formazione del personale della scuola e della formazione su tecnologie e approcci metodologici innovativi"-LICEO SCIENTIFICO A.VOLTA (RC)- Cod: 10.8.4.A1-FSEPON-CL-2016-8
- 37. Docente Percorso Formativo "**AMMINISTRAZIONE DIGITALE"- Per Personale Amministrativo-2** - PNSD PON- Formazione del personale della scuola e della formazione su tecnologie e approcci metodologici innovativi"-LICEO SCIENTIFICO A.VOLTA (RC)- Cod: 10.8.4.A1-FSEPON-CL-2016-8
- 38. Docente Percorso Formativo "**AMMINISTRAZIONE DIGITALE"- Per Personale Amministrativo 3 - PNSD PON**- Formazione del personale della scuola e della formazione su tecnologie e approcci metodologici innovativi"- ITI MONACO(CS) Cod: 10.8.4-A1-FSE PON-CL-2016-7
- 39. Docente Percorso Formativo "**Strategie per la Didattica Digitale Integrata"- Per Docenti 13- PNSD PON**- Formazione del personale della scuola e della formazione su tecnologie e approcci metodologici innovativi- Basato su Pensiero Computazionale e Coding"- ITI MONACO(CS) Cod: : 10.8.4-A1-FSE PON-CL-2016-7
- 40. Docente Percorso Formativo "**Dirigere la scuola nel nuovo millennio"- Per Dirigenti Scolastici** - **PNSD PON**- Formazione del personale della scuola e della formazione su tecnologie e approcci metodologici innovativi"- ITIS Donegani (KR) Cod: 10.8.4.A1- FSEPON-CL-2016-11
- 41. Docente Percorso Formativo "**Abilitare l'Innovazione-JUST PAPER"- Per DSGA- PNSD PON** - Formazione del personale della scuola e della formazione su tecnologie e approcci metodologici innovativi"- ITIS Donegani (KR) Cod: 10.8.4.A1-FSEPON-CL-2016-11
- 42. Docente Percorso Formativo "**Amministrazione Digitale -Il Digitale in Ufficio "- Per Personale Amministrativo- - PNSD PON**- Formazione del personale della scuola e della formazione su tecnologie e approcci metodologici innovativi"- ITIS Donegani (KR) Cod: 10.8.4.A1-FSEPON-CL-2016-11
- 43. Docente Percorso Formativo "Te@m Digitale" per Personale Amministrativo PNSD PON Azione 10.8.4 "Formazione del personale della scuola e della formazione su tecnologie e approcci metodologici innovativi ". ITIS ROSSANO. CODICE PROGETTO: 10.8.4.A1- FSEPON-CL-2016-5
- 44. Docente Percorso Formativo "**Scuola 3.0" – per Team Dell'Innovazione PNSD PON - Azione 10.8.4** "**Formazione del personale della scuola e della formazione su tecnologie e approcci metodologici innovativi**". ITIS ROSSANO. CODICE PROGETTO: 10.8.4.A1- FSEPON-CL-2016-5
- 45. Docente Percorso Formativo "**Dematerializzazione Documentale-Corso 2"-per DSGA-PNSD PON**- Azione 10.8.4 Formazione del personale della scuola e della formazione su tecnologie e approcci metodologici innovativi"- Liceo Classico "P.Galluppi" (CZ) Cod: 10.8.4.A1-FSEPON-CL-2016-6.
- 46. Docente Percorso Formativo "**Dematerializzazione Documentale- Corso 1"-per DSGA-PNSD PON-** Azione 10.8.4 Formazione del personale della scuola e della formazione su tecnologie e approcci metodologici innovativi"- Liceo Classico "P.Galluppi" (CZ) Cod: 10.8.4.A1-FSEPON-CL-2016-6.
- 47. Docente Percorso Formativo "**Amministrazione Digitale"- Corso 1- per Personale Amministrativo - PNSD PON-** Azione 10.8.4 Formazione del personale della scuola e della formazione su tecnologie e approcci metodologici innovativi"- Liceo Classico "P.Galluppi"(CZ) Cod:10.8.4.A1-FSEPON-CL-2016-6.
- 48. Docente Percorso Formativo "**Amministrazione Digitale"- Corso 2- per Personale Amministrativo - PNSD PON-** Azione 10.8.4 Formazione del personale della scuola e della formazione su tecnologie e approcci metodologici innovativi"- Liceo Classico "P.Galluppi"(CZ) Cod:10.8.4.A1-FSEPON-CL-2016-6.
- 49. Docente Percorso Formativo "**Amministrazione Digitale"- Corso 3- per Personale Amministrativo - PNSD PON-** Azione 10.8.4 Formazione del personale della scuola e della formazione su tecnologie e approcci metodologici innovativi"- Liceo Classico "P.Galluppi"(CZ) Cod:10.8.4.A1-FSEPON-CL-2016-6.
- 50. Docente Percorso Formativo "**Amministrazione Digitale"- Corso 4- per Personale Amministrativo - PNSD PON-** Azione 10.8.4 Formazione del personale della scuola e della formazione su tecnologie e approcci metodologici innovativi"- Liceo Classico "P.Galluppi" (CZ) Cod: 10.8.4.A1-FSEPON-CL-2016-6.
- 51. Docente Percorso Formativo "**Amministrazione Digitale"- Corso 5- per Personale Amministrativo - PNSD PON-** Azione 10.8.4 Formazione del personale della scuola e della formazione su tecnologie e approcci metodologici innovativi"- Liceo Classico "P.Galluppi" (CZ) Cod: 10.8.4.A1-FSEPON-CL-2016-6.
- 52. Docente Percorso Formativo "**Disegnare e accompagnare l'Innovazione Digitale" – per Animatori Digitali- PNSD PON** -Azione 10.8.4 "Formazione del personale della scuola e della formazione su tecnologie e approcci metodologici innovativi, basati su Coding ePensiero Computazionale". LICEO SCIENTIFICO STATALE "G. BERTO" VV. CODICE PROGETTO: 10.8.4.A1-FSEPON-CL-2016-12
- 53. Docente Percorso Formativo **"Soluzioni per la didattica digitale Integrata" – per Team Innovazione- PNSD PON** -Azione 10.8.4 "Formazione del personale della scuola e della formazione su tecnologie e approcci metodologici innovativi, basati su Coding ePensiero Computazionale". LICEO SCIENTIFICO STATALE "G. BERTO" VV. CODICE PROGETTO: 10.8.4.A1-FSEPON-CL-2016-12
- 54. Docente Percorso Formativo "**Strategie per la didattica digitale Integrata" – per Docenti PNSD PON** -Azione 10.8.4 "Formazione del personale della scuola e della formazione su tecnologie e approcci metodologici innovativi, basati su Coding ePensiero Computazionale". LICEO SCIENTIFICO STATALE "G. BERTO" VV. CODICE PROGETTO: 10.8.4.A1- FSEPON-CL-2016-12
- 55. Docente Percorso Formativo "**Soluzioni per la Didattica Digitale Integrata"- Per Team dell'Innovazione 1** - PNSD PON- Azione 10.8.4 Formazione del personale della scuola e della formazione su tecnologie e approcci metodologici innovativi, basati su Coding ePensiero Computazionale"- Liceo Scientifico Statale "Cosimo De Giorgi" (LE) Cod: 10.8.4.A1- FSEPON-PU-2016-1.
- 56. Docente Percorso Formativo "**Soluzioni per la Didattica Digitale Integrata"- Per Team dell'Innovazione 2 - PNSD PON**- Azione 10.8.4 Formazione del personale della scuola e della formazione su tecnologie e approcci metodologici innovativi, basati su Coding ePensiero Computazionale"- Liceo Scientifico Statale "Cosimo De Giorgi" (LE) Cod: 10.8.4.A1- FSEPON-PU-2016-1.
- 57. Docente Percorso Formativo "**Strategie per la Didattica Digitale Integrata "- Per Docenti 4 PNSD PON**- Formazione del personale della scuola e della formazione su tecnologie e approcci metodologici innovativi, basati su Coding ePensiero Computazionale"- Liceo Scientifico Statale "Cosimo De Giorgi" (LE) Cod: 10.8.4.A1-FSEPON-PU-2016-1.
- 58. Docente Percorso Formativo "**Strategie per la Didattica Digitale Integrata "- Per Docenti 5 PNSD PON**- Formazione del personale della scuola e della formazione su tecnologie e approcci metodologici innovativi, basati su Coding ePensiero Computazionale"- Liceo Scientifico Statale "Cosimo De Giorgi" (LE) Cod: 10.8.4.A1-FSEPON-PU-2016-1.
- 59. Docente Percorso Formativo "**Strategie per la Didattica Digitale Integrata "- Per Docenti 6 PNSD PON**- Formazione del personale della scuola e della formazione su tecnologie e approcci metodologici innovativi, basati su Coding ePensiero Computazionale"- Liceo Scientifico Statale "Cosimo De Giorgi" (LE) Cod: 10.8.4.A1-FSEPON-PU-2016-1.
- 60. Docente Percorso Formativo "**APP..rendere Digitale"- Per Animatori Digitali- PNSD PON**- Formazione del personale della scuola e della formazione su tecnologie e approcci metodologici innovativi"- Liceo Metastasio Scalea Cod: 10.8.4.A1-FSEPON-CL-2016-10.
- 61. Docente Percorso Formativo "**Disegnare e Accompagnare l'Innovazione Digitale del PNSD Corso 2"- Per Animatori Digitali**- - PNSD PON- Formazione del personale della scuola e della formazione su tecnologie e approcci metodologici innovativi"- Liceo Pitagora -RENDE- (CS) Cod: 10.8.4.A1-FSEPON-CL-2016-6
- 62. Docente Percorso Formativo "**Disegnare e Accompagnare l'Innovazione Digitale del PNSD Corso 1"- Per Animatori Digitali**- - PNSD PON- Formazione del personale della scuola e della formazione su tecnologie e approcci metodologici innovativi"- Liceo Pitagora -RENDE- (CS) Cod: 10.8.4.A1-FSEPON-CL-2016-6
- 63. Docente "Progetto **DIDATTICA E NUOVE TECNOLOGIE basato su Coding e Pensiero Computazionale-Piano Nazionale Scuola Digitale . TEAM per l'Innovazione**"- **Sede: IIS**

**"E.MAJORANA" ROSSANO**- Scuola Capofila: Liceo Scientifico Pitagora -Rende Prot.n. 2184 del 12/05/2016.

- 64. Docente/falicitatore all'interno del **Piano di Formazione dei Docenti Neoassunti A.S,2015/2016** . **Area Tematica "Nuove risorse Digitali e loro impatto sulla Didattica**"- Sedi : **IIS Pitagora Calvosa- Castrovillari**- Istituto Capofila IPSEOA "S. Francesco" di Paola (CS)- Prot. n. 3388- C/12 del 08/04/2016
- 65. Docente/falicitatore all'interno del **Piano di Formazione dei Docenti Neoassunti A.S,2015/2016** . **Area Tematica "Nuove risorse Digitali e loro impatto sula Didattica**"- **Sede IC Cariati**- Istituto Capofila IPSEOA "S. Francesco" di Paola (CS) -Prot. n. 3388- C/12 del 08/04/2016
- 66. Docente/falicitatore all'interno del Piano di Formazione dei Docenti Neoassunti A.S,2015/2016 . **Area Tematica "Nuove risorse Digitali e loro impatto sulla Didattica**"- **Sede: IIS "Leonardo Da Vinci"CASTROVILLARI** - Istituto Capofila IPSEOA "S. Francesco" di Paola (CS). Prot. n. 3388- C/12 del 08/04/2016
- 67. Docente " **Attiv@mente e Tecnologic@mente**" Istituto Comprensivo Statale "A.Amarelli Rossano"- (CS)- Cod. 10.8.1.A3- FESRPON-CL-2015-24
- 68. Docente "Formazione Ambienti Digitali " Istituto Comprensivo "V.Alfieri"- (KR)- Cod. 10.8.1.A3- FESRPON-CL-2015-90
- 69. Docente "**Tutti In Rete" Istituto Comprensivo** "Marco Arrio Clymeno"-Tortora (CS)- Cod. 10.8.1.A1- FESRPON-CL-2015-169
- 70. Docente "Aula Didattica Mobile Scuola 2.0"- Istituto Comprensivo Statale "S.Gatti"-Lamezia Terme (CZ)- Cod. 10.8.1.A3- FESRPON-CL-2015-220
- 71. Docente "**Addestramento all'Uso Attrezzature Rete Lan/Wlan**" -Convitto Nazionale "P.Galluppi" (CZ)- Cod. . 10.8.1.A1- FESRPON-CL-2015-320
- 72. Docente "**Addestramento all'Uso Attrezzature Rete Lan/Wlan**" -Istituto Comprensivo "Mattia Preti" (CZ)- Cod. 10.8.1.A1- FESRPON-CL-2015-186
- 73. Docente "Strumenti e metodologie per l'insegnamento e l'apprendimento digitali " ITCGT FALCONE ACRI- N.30 ore Prot. N.1254 del 01/04/2016
- 74. Docente "**DIVENTARE E-TEACHER**" Liceo Statale "Vito Capialbi", Vibo Valentia (VV) n. 30 ore - Cod. D1-FSE-2014-7
- 75. Docente **" I DOCENTI A SCUOLA DI INNOVAZIONE**" IIS "Luigi Einaudi" Serra San Bruno (VV) - n. 30 Ore - Cod. D1-FSE-2014-6
- 76. Docente " **LA SCUOLA DIGITALE**" –Istituto Omnicomprensivo "Karol Wojtyla"- Campana - n. 50 ore– Obiettivo D Azione 1-Cod. D-1-FSE-2013-325
- 77. Docente " **TECNOLIGIA E DIDATTICA**" –Liceo Scientifico Rossano n. 30 ore– Obiettivo D Azione 1 - Cod. D-1-FSE-2013-317
- 78. Docente "**LIM E NON SOLO**" –Istituto Comprensivo Federico II- Rocca Imperiale n. 50 ore– Obiettivo D Azione 1 - Cod. D-1-FSE-2013-1102
- 79. Docente "**APPRENDERE COOPERARE E PROGETTARE IN RETE**" Istituto Istruzione Superiore P.Mancini -Cosenza - n. 50 ore– Obiettivo D Azione 1 - Cod. D-1-FSE-2013-315
- 80. Docente " LA DIDATTICA E IL COMPUTER" Isituto Comprensivo Crucoli n. 30 ore– Obiettivo D Azione 1 - Cod. D-1-FSE-2013-252
- 81. Docente " UNLIMITED CON IL WEB 2.0 " Istituto Comprensivo Amendolara-Oriolo-Roseto CapoSpulico (CS) - n. 30 ore– Obiettivo D Azione 1 - Cod. D-1-FSE-2013-293
- 82. Docente " PATENTE EUROPEA DEL COMPUTER " Istituto Comprensivo Cosenza 1 Zumbini - n. 60ore– Obiettivo G Azione 1 - Cod. G-1-FSE-2013-117
- 83. Docente " PATENTE EUROPEA DEL COMPUTER " Detenuti del Regina Pacis San Benedetto Ullano (CS) – Istituto Comprensivo Cosenza 1 Zumbini - n. 60ore– Obiettivo G Azione 1 - Cod. G-1-FSE-2013-117
- 84. Docente "PROGRAMMIAMO E VALUTIAMO CON L'INFORMATICA " Istituto Omnicomprensivo Statale Longobucco - n. 50 ore– Obiettivo D Azione 1 - Cod. D-1-FSE-2013-1002
- 85. Docente "IPSIA ONLINE" IIS Ipsia S.Agata D'Esaro n. 30 ore Obiettivo D Azione 1 Cod. D-1-FSE-2013-1003
- 86. Docente "C'E' L'INFORMATICA A SCUOLA" Istituto Comprensivo Gian Teseo Casopero – Ciro Marina - n.50 ore –Obiettivo C Azione 1 - Cod. C-1-FSE-2013-628
- 87. Docente "METODOLOGIE INNOVATIVE PER LA DIDATTICA" IIS Ipsia Iti Acri n.30 ore –Obiettivo D Azione 1 - Cod. D-1-FSE-2013-326
- 88. Docente "Comunichiamo con un Clik" Istituto Comprensivo San Fili N.30 ore. Obiettivo D Azione 1 Cod. D1 FSE-2013-319
- 89. Docente "MATEMATICANDO" Istituto Comprensivo San Giacomo -La Mucone San Giacomo Acri - n.30 ore –Obiettivo C Azione 1 - Cod. C-1-FSE-2013-780
- 90. Docente "Nuovi Media, Lim e Didattica Inclusiva" Istituto Comprensivo Praia N.30 ore Obiettivo D Azione 1 Cod. D-1-FSE-2013-219
- 91. Docente "Matematica e Nuove Tecnologie " Istituto Comprensivo Villapiana Pascoli n. 30 ore– Obiettivo C-Azione 1- Cod. C1-FSE-2013-811
- 92. Docente "ECDL PER TUTTI " Istituto Comprensivo Statale G. Caloprese Scalea n. 30 ore– Obiettivo G-Azione 1- Cod. G1-FSE-2013-114
- 93. Docente "LE NUOVE TECNOLOGIE NELLA SCUOLA". Istituto Comprensivo Statale Castrolibero (CS) – N.50 ore – Obiettivo D Azione 1 Cod. D1-Fse-2013-222
- 94. Docente "IO E IL MIO COMPUTER " Istituto di Istruzione Superiore "G. GANGALE" Cirò Marina (KR) - n. 30 ore– Obiettivo C Azione 1 - Cod. C-1-FSE-2013-746. PON.
- 95. Docente "Una patente (ECDL) per il futuro" Istituto Omnicomprensivo "Vincenzo Padula"– Centro Territoriale Permanente – Acri(CS) - n. 30 ore– Obiettivo G Azione 1 - Cod. G-1-FSE-2013-112. PON.
- 96. Docente " LA LAVAGNA INTERATTIVA MULTIMEDIALE " Isituto Omnicomprensivo S. Demetrio Corone - n. 30 ore– Obiettivo D Azione 1 - Cod. D-1-FSE-2013-305
- 97. Docente corso "" IL MIO AMICO PC" IIS IPSIA ITI "Nicholas Green" Corigliano Calabro (CS)-n. 30 ore- Cod. G-4-FSE-2013-54
- 98. Docente "Matematica e ITC" Isituto comprensivo Leonetti Senior n. 50 ore– Obiettivo C Azione 1 - Cod. C-1-FSE-2013-625
- 99. Docente "Corso di Informatica di Base" Isituto Istruzione Superiore" Pertini Santoni" KR n. 50 ore– Obiettivo C Azione 1 - Cod. C-1-FSE-2013-724
- 100. Docente "RESET AND GO" Isituto Comprensivo Filottete- Ciro Marina KRR n. 50 ore– Obiettivo F Azione 1 - Cod. F-1-FSE-2013-68
- 101. Docente "Corso d'Informatica per il conseguimento della Patente Europea del Computer (ECDL) ed utilizzo della LIM per Docenti" – Liceo Scientifico Statale "Pitagora" Rende (CS) n. 30 ore – Obiettivo D Azione 4 - Cod. D-4-FSE-2011-147. PON.
- 102. Docente "Io e il computer"- Istituto Comprensivo Scuola Infanzia Primaria Secondaria di I° Grado di Amendolara-Oriolo-Roseto Capo Spulico (CS) – n. 30 ore –Obiettivo C-Azione 1- Cod. C1-FSE 2011-141
- 103. Docente "Corso d'Informatica per il conseguimento della Patente Europea del Computer (ECDL) ed utilizzo della LIM per Docenti" – Istituto Comprensivo Statale "G. Pucciano" di Bisignano (CS) - n. 30 ore – Obiettivo D Azione 4 - Cod. D-4-FSE-2011-1. PON.
- 104. Docente "Comunichiamo con l'informatica" Istituto Omnicomprensivo Campana (CS) n. 30 ore– Obiettivo C Azione 1 - Cod. C-1-FSE-2011-3046
- 105. Docente "Dialogare con il computer" Istituto Omnicomprensivo "Vincenzo Padula"–Centro Territoriale Permanente – Acri(CS) - n. 30 ore– Obiettivo G Azione 1 - Cod. G-1-FSE-2011- 11. PON.
- 106. Docente "Corso d'Informatica per il conseguimento della Patente Europea del Computer (ECDL) ed utilizzo della LIM per Docenti" – Istituto Omnicomprensivo Statale di Castrolibero (CS) - n. 30 ore– Ob. D Az. 1 - Cod. D-1-FSE-2011-20. PON.
- 107. Docente "Informatici si diventa (ECDL)" Istituto Omnicomprensivo Statale di San Sosti (CS) - n. 30 ore – Ob. C Az. 1 -Cod. C1-FSE-2011-115. PON.
- 108. Docente "Genitori al Computer (ECDL)" Istituto Omnicomprensivo Statale di Castrolibero (CS) - n. 30 ore– Ob. F Az. 1 - Cod. F-1-FSE-2011-11. PON.
- 109. Docente "Corso d'Informatica per il conseguimento della Patente Europea del Computer (ECDL)" – ITIS IIS "E. Maiorana" di Rossano (CS) - n. 30 ore – Obiettivo G Azione 1 - Cod. FSE-2011-476. PON.
- 110. Docente Corso "Navighiamo Sicuri Internet ECDL" Istituto Omnicomprensivo Statale di Castrolibero (CS) - n. 30 ore – Obiettivo D Azione 1 - Cod. D-1-FSE-2011-20. PON.
- 111. Docente Corso "In Rete con l'Esperto Internet ECDL" Istituto Omnicomprensivo Statale di Castrolibero (CS) - n. 30 ore – Obiettivo D Azione 1 - Cod. D-1-FSE-2011-20. PON.
- 112. Docente "Metodologie per una didattica attiva e creazione di ambienti e reti didattiche per l'apprendimento con la LIM"– n.30 ore - I.C. di LUZZI.
- 113. Docente "Metodologie per una didattica attiva e creazione di ambienti e reti didattiche per l'apprendimento con la LIM"– n.30 ore - I.C. di Mongrassano.
- 114. Prot. n. 645 del 01/04/2015
- 115. Docente "Corso Alta Formazione sulle LIM"– n.30 ore Liceo Scientifico Luigi Siciliani .Prot. N. 5011 del 20/11/2013 Prot. n. 645 del 01/04/2015
- 116. Docente per corso "OPERATORE INFORMATICO con acquisizione di Patente Europea del Computer (ECDL)" per l' AMMINISTRAZIONE PROVINCIALE di PISA-n. 16,5 ore - Bando Multimisura POR Ob.3 Mis. A2.
- 117. Docente per corso "Amministrazione Data Base SQL : CDC POINT SPA n .30 ore – Progetto Cod. PI8FF028.– POR OB 3
- 118. Docente per corso: "Software per Office Automation (ECDL)" : CDC POINT SPA n. 30 ore Progetto Cod. PI8FF030. POR OB 3–
- 119. Docente Corso "Software per Office Automation(ECDL)" : CDC POINT SPA n. 35 ore Progetto Cod. PI8FF030. POR OB 3.–

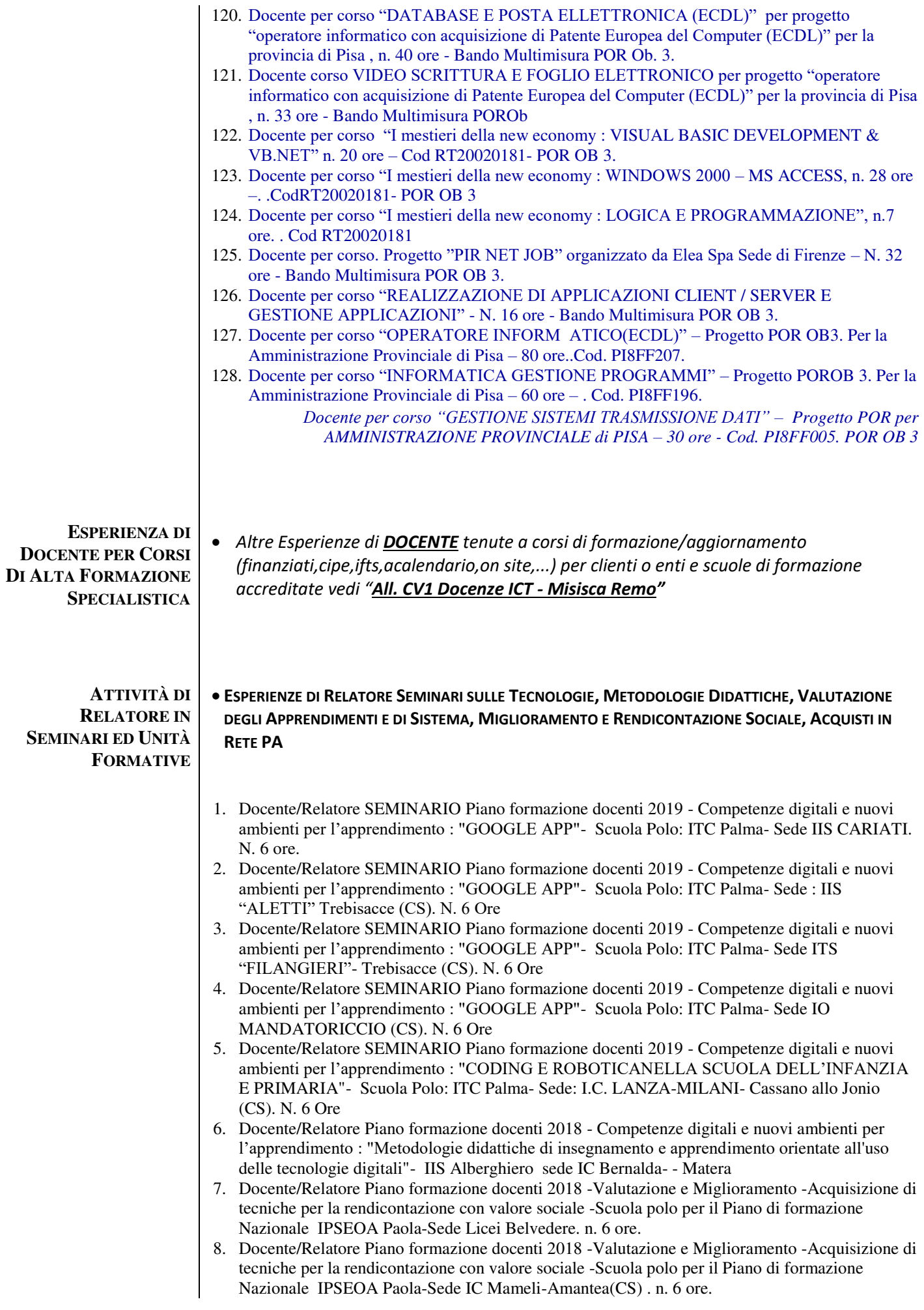

- 9. Docente/Relatore Piano formazione docenti 2018 -Valutazione e Miglioramento -Acquisizione di tecniche per la rendicontazione con valore sociale -Scuola polo per il Piano di formazione Nazionale IPSEOA Paola-Sede IC ROGGIANO. n. 6 ore.
- 10. Docente/Relatore Piano formazione docenti 2018 -Valutazione e Miglioramento -Acquisizione di tecniche per la rendicontazione con valore sociale -Scuola polo per il Piano di formazione Nazionale IPSEOA Paola - Sede IPSEOA Paola. n. 6 ore.
- 11. Docente/Relatore SEMINARIO Piano formazione docenti 2018 Competenze digitali e nuovi ambienti per l'apprendimento : "Metodologie didattiche di insegnamento e apprendimento orientate all'uso delle tecnologie digitali"- IIS Alberghiero sede IC Bernalda- Matera. N. 6 Ore
- 12. Docente/Relatore SEMINARIO Piano formazione docenti 2018 -Valutazione e Miglioramento Acquisizione di tecniche per la rendicontazione con valore sociale -Scuola polo per il Piano di formazione Nazionale IPSEOA Paola-Sede Licei Belvedere . N. 6 Ore
- 13. Docente/Relatore SEMINARIO Piano formazione docenti 2018 -Valutazione e Miglioramento Acquisizione di tecniche per la rendicontazione con valore sociale -Scuola polo per il Piano di formazione Nazionale IPSEOA Paola-Sede IC Mameli-Amantea(CS) . N. 6 Ore
- 14. Docente/Relatore SEMINARIO Piano formazione docenti 2018 -Valutazione e Miglioramento Acquisizione di tecniche per la rendicontazione con valore sociale -Scuola polo per il Piano di formazione Nazionale IPSEOA Paola-Sede IC ROGGIANO. N. 6 Ore
- 15. Docente/Relatore SEMINARIO Piano formazione docenti 2018 -Valutazione e Miglioramento Acquisizione di tecniche per la rendicontazione con valore sociale -Scuola polo per il Piano di formazione Nazionale IPSEOA Paola - Sede IPSEOA Paola. N. 6 Ore
- 16. Docente/Relatore SEMINARIO Piano formazione docenti 2018 -Valutazione degli Apprendimenti -Valutazione Formativa e Certificazione delle Competenze -Scuola polo per il Piano di formazione Nazionale - Scuola POLO per la formazione "E. Mattei" di Castrovillari (CS) -Sede IIS LC-LS Julia Acri (CS) . N. 6 Ore
- 17. Docente/Relatore SEMINARIO Piano formazione docenti 2018 -Valutazione degli Apprendimenti -Valutazione Formativa e Certificazione delle Competenze -Scuola polo per il Piano di formazione Nazionale - Scuola POLO per la formazione "E. Mattei" di Castrovillari (CS) - - Sede IC Montalto Centro- Montalto Uffugo- (CS). N. 6 Ore
- 18. Docente/Relatore SEMINARIO Piano formazione docenti 2018 -Valutazione degli Apprendimenti -Valutazione Formativa e Certificazione delle Competenze -Scuola polo per il Piano di formazione Nazionale - Scuola POLO per la formazione "E. Mattei" di Castrovillari (CS) - - Sede IC Montalto Taverna- Montalto Uffugo (CS) Docente/Relatore SEMINARIO
- 19. Docente/Relatore SEMINARIO Piano formazione docenti 2018 -Valutazione degli Apprendimenti -Valutazione Formativa e Certificazione delle Competenze -Scuola polo per il Piano di formazione Nazionale - Scuola POLO per la formazione "E. Mattei" di Castrovillari (CS) - -Sede IIS "E.Mattei- Castrovillari CS. n. 6 Ore
- 20. Docente/Relatore SEMINARIO Piano formazione docenti 2018 -Valutazione e Miglioramento Piano di Miglioramento e Organizzazione della Scuola -Scuola polo per il Piano di formazione Nazionale - Scuola POLO per la formazione "E. Mattei" di Castrovillari (CS) - - Sede IIS LC-LS Julia Acri (CS). n. 6 Ore
- 21. Docente/Relatore SEMINARIO Piano formazione docenti 2018 -Valutazione e Miglioramento Piano di Miglioramento e Organizzazione della Scuola -Scuola polo per il Piano di formazione Nazionale - Scuola POLO per la formazione "E. Mattei" di Castrovillari (CS) - - Sede Liceo Mattei - Castrovillari (CS). N. 6 Ore
- 22. Docente/Relatore SEMINARIO Piano formazione docenti 2018 -Valutazione e Miglioramento Piano di Miglioramento e Organizzazione della Scuola -Scuola polo per il Piano di formazione Nazionale - Scuola POLO per la formazione "E. Mattei" di Castrovillari (CS) - - Sede IC Montalto Centro- Montalto Uffugo- (CS). N. 6 Ore
- 23. Docente/Relatore SEMINARIO Piano formazione docenti 2018 -Valutazione e Miglioramento Piano di Miglioramento e Organizzazione della Scuola -Scuola polo per il Piano di formazione Nazionale - Scuola POLO per la formazione "E. Mattei" di Castrovillari (CS) - Sede IC Montalto Taverna- Montalto Uffugo- (CS). N. 6 ore
- 24. Docente/Relatore SEMINARIO Percorso Formativo "INSIEME per Migliorare : Il Piano di Miglioramento della scuola in Basilicata tra continuità e rinnovamento. l'accordo di rete del 19 novembre 2016 Prot. n. 5113 D/1/9"- Formazione del personale della scuola sulla progettazione e attuazione del PDM "- I.I.S. "G. Fortunato" - Pisticci. N. 8 ore. (20/01/2018)
- 25. Docente/Relatore SEMINARIO Percorso Formativo "INSIEME per Migliorare : Il Piano di Miglioramento della scuola in Basilicata tra continuità e rinnovamento. l'accordo di rete del 19 novembre 2016 Prot. n. 5113 D/1/9"- Formazione del personale della scuola sulla progettazione e attuazione del PDM "- I.I.S. "Manlio Capitolo" - Tursi. N. 8 ore. (07/02/2018)
- 26. Docente/Relatore SEMINARIO Percorso Formativo "INSIEME per Migliorare : Il Piano di Miglioramento della scuola in Basilicata tra continuità e rinnovamento. l'accordo di rete del 19 novembre 2016 Prot. n. 5113 D/1/9"- Formazione del personale della scuola sulla progettazione e attuazione del PDM "- I.I.S. "Pitagora" - Policoro. N. 8 ore. (06/02/2018)
- 27. Docente/Relatore SEMINARIO Percorso Formativo "INSIEME per Migliorare : Il Piano di Miglioramento della scuola in Basilicata tra continuità e rinnovamento. l'accordo di rete del 19 novembre 2016 Prot. n. 5113 D/1/9"- Formazione del personale della scuola sulla progettazione e attuazione del PDM "- I.I.S. "Pitagora" – Montalbano. N. 8 ore. (31/01/2018)
- 28. Docente/Relatore SEMINARIO Percorso Formativo "INSIEME per Migliorare : Il Piano di Miglioramento della scuola in Basilicata tra continuità e rinnovamento. l'accordo di rete del 19 novembre 2016 Prot. n. 5113 D/1/9"- Formazione del personale della scuola sulla progettazione e attuazione del PDM "- I.C. "N. Fiorentino" – Montalbano. N. 8 ore. (30/01/2018)
- 29. Docente/Relatore SEMINARIO Percorso Formativo "INSIEME per Migliorare : Il Piano di Miglioramento della scuola in Basilicata tra continuità e rinnovamento. l'accordo di rete del 19 novembre 2016 Prot. n. 5113 D/1/9"- Formazione del personale della scuola sulla progettazione e attuazione del PDM "- I.C. "F. De Andrè" – Scansano Jonico. N. 8 ore. (29/01/2018)
- 30. Docente/Relatore SEMINARIO Percorso Formativo "INSIEME per Migliorare : Il Piano di Miglioramento della scuola in Basilicata tra continuità e rinnovamento. l'accordo di rete del 19 novembre 2016 Prot. n. 5113 D/1/9"- Formazione del personale della scuola sulla progettazione e attuazione del PDM "- I.C. Bernalda - Bernalda. N. 8 ore. (24/01/2018)
- 31. Docente/Relatore SEMINARIO Percorso Formativo "INSIEME per Migliorare : Il Piano di Miglioramento della scuola in Basilicata tra continuità e rinnovamento. l'accordo di rete del 19 novembre 2016 Prot. n. 5113 D/1/9"- Formazione del personale della scuola sulla progettazione e attuazione del PDM "- I.C. N.2 "Giovanni Paolo II" – Policoro. N. 8 ore. (23/01/2018)
- 32. Docente/Relatore SEMINARIO Percorso Formativo "INSIEME per Migliorare : Il Piano di Miglioramento della scuola in Basilicata tra continuità e rinnovamento. l'accordo di rete del 19 novembre 2016 Prot. n. 5113 D/1/9"- Formazione del personale della scuola sulla progettazione e attuazione del PDM "- I.C. "Q. O. Flacco" – Marconia. N. 8 ore. (17/01/2018)
- 33. Docente/Relatore SEMINARIO Percorso Formativo "INSIEME per Migliorare : Il Piano di Miglioramento della scuola in Basilicata tra continuità e rinnovamento. l'accordo di rete del 19 novembre 2016 Prot. n. 5113 D/1/9"- Formazione del personale della scuola sulla progettazione e attuazione del PDM "- I.I.S. Bernalda – Ferrandina. N. 8 ore. (16/01/2018)
- 34. Docente/Relatore SEMINARIO Percorso Formativo " INSIEME per Migliorare : Il Piano di Miglioramento della scuola in Basilicata tra continuità e rinnovamento. l'accordo di rete del 19 novembre 2016 Prot. n. 5113 D/1/9"- Formazione del personale della scuola sulla progettazione e attuazione del PDM "- I.C. N.1 "L. Milani" – Policoro. N. 8 ore. (15/01/2018)
- 35. Docente/Relatore SEMINARIO Percorso Formativo "INSIEME per Migliorare : Il Piano di Miglioramento della scuola in Basilicata tra continuità e rinnovamento. l'accordo di rete del 19 novembre 2016 Prot. n. 5113 D/1/9"- Formazione del personale della scuola sulla progettazione e attuazione del PDM "- I.C. "Padre Pio da Pietrelcina" – Pisticci. N. 8 ore. (10/01/2018)
- 36. Docente/Relatore SEMINARIO Percorso Formativo "INSIEME per Migliorare : Il Piano di Miglioramento della scuola in Basilicata tra continuità e rinnovamento. l'accordo di rete del 19 novembre 2016 Prot. n. 5113 D/1/9"- Formazione del personale della scuola sulla progettazione e attuazione del PDM "- I.C. "F. D'Onofrio" – Ferrandina. N. 8 ore. (09/01/2018)
- 37. Docente/Relatore SEMINARIO Percorso Formativo "INSIEME per Migliorare : Il Piano di Miglioramento della scuola in Basilicata tra continuità e rinnovamento. l'accordo di rete del 19 novembre 2016 Prot. n. 5113 D/1/9"- Formazione del personale della scuola sulla progettazione e attuazione del PDM "- I.C. "L. Settembrini" – Nova Siri. N. 8 ore. (08/01/2018)
- 38. Docente/Relatore SEMINARIO Percorso Formativo rivolto ai Dirigenti Scolastici: "INSIEME per Migliorare : Il Piano di Miglioramento della scuola in Basilicata tra continuità e rinnovamento. l'accordo di rete del 19 novembre 2016 Prot. n. 5113 D/1/9"- Formazione del personale della scuola sulla progettazione e attuazione del PDM "- I.C. N.2 "Giovanni Paolo II" – Policoro. N. 8 ore. (18/12/2017)
- 39. Docente/Relatore SEMINARIO -Azione 4.2 Piano Nazionale Formazione -Didattica per competenze e innovazione metodologica- Titolo Modulo Formativo "La costruzione del curricolo per competenze nella didattica innovativa"- LICEO JULIA ACRI - Scuola Polo Ambito Territoriale 4 Cosenza : LICEO MATTEI- CASTROVILLARI
- 40. Docente/Relatore Seminario Formativo personale ATA : Assistenti Amministrativi Decreto Dipartimentale n. 1443 del 22/12/2016 – Titolo Modulo Formativo " La Dematerializzazione Amministrativa" - Sede IIS "E. Aletti" Trebisacce - Scuola Polo Ambito Territoriale 3 Cosenza : ITC PALMA di Corigliano Calabro (CS). N. 5 ore.
- 41. Docente/Relatore Seminario Formativo personale ATA : Assistenti Amministrativi Decreto Dipartimentale n. 1443 del 22/12/2016 – Titolo Modulo Formativo " La Dematerializzazione Amministrativa" - Sede ITC PALMA di CORIGLIANO CALABRO - Scuola Polo Ambito Territoriale 3 Cosenza : ITC PALMA di Corigliano Calabro (CS). N. 5 ore.
- 42. Docente/Relatore Seminario Formativo personale ATA : Assistenti Amministrativi Gruppo 1 Decreto Dipartimentale n. 1443 del 22/12/2016 – Titolo Modulo Formativo " La Dematerializzazione Amministrativa" - Sede IIS "ITI-IPA-ITA"Majorana " di Rossano Calabro - Scuola Polo Ambito Territoriale 3 Cosenza: ITC PALMA di Corigliano Calabro (CS).N. 5 ore.
- 43. Docente/Relatore Seminario Formativo personale ATA : Assistenti Amministrativi Gruppo 2 Decreto Dipartimentale n. 1443 del 22/12/2016 – Titolo Modulo Formativo " La Dematerializzazione Amministrativa" - Sede IIS "ITI-IPA-ITA"Majorana " di Rossano Calabro - Scuola Polo Ambito Territoriale 3 Cosenza: ITC PALMA di Corigliano Calabro (CS).N. 5 ore.
- 44. Docente/Relatore Docente/Relatore Seminario Formativo personale ATA : DSGA Decreto Dipartimentale n. 1443 del 22/12/2016 – Titolo Modulo Formativo "La gestione delle procedure di acquisto attraverso il mercato elettronico (acquistinretepa.it)" - Sede ITC PALMA di Corigliano Calabro - Scuola Polo Ambito Territoriale 3 Cosenza : ITC PALMA di Corigliano Calabro (CS). N. 4 ore.
- 45. Docente/Relatore SEMINARIO -Azione 4.2 Piano Nazionale Formazione -Didattica per competenze e innovazione metodologica- Titolo Modulo Formativo " Progettare, sviluppare e valutare per competenze con le nuove metodologie didattiche: Flipped Classroom - Docenti Scuole Superiore di II Grado- Sede IIS CASSANO - Scuola Polo Ambito Territoriale 3 Cosenza : ITC PALMA - Corigliano Calabro (CS)
- 46. Docente/Relatore SEMINARIO Formativo -Azione 4.2 Piano Nazionale Formazione -Didattica per competenze e innovazione metodologica- Titolo Modulo Formativo " Progettare, sviluppare e valutare per competenze con le nuove metodologie didattiche: Flipped Classroom- Sede ITC FILANGIERI - Scuola Polo Ambito Territoriale 3 Cosenza : ITC PALMA -Corigliano Calabro  $(CS)$
- 47. Docente/Relatore SEMINARIO -Azione 4.2 Piano Nazionale Formazione -Didattica per competenze e innovazione metodologica- Titolo Modulo Formativo " Progettare, sviluppare e valutare per competenze con le nuove metodologie didattiche: Flipped Classroom- Sede LICEI ROSSANO - Scuola Polo Ambito Territoriale 3 Cosenza : ITC PALMA -Corigliano Calabro  $(CS)$
- 48. Docente/Relatore SEMINARIO -Azione 4.2 Piano Nazionale Formazione -Didattica per competenze e innovazione metodologica- Titolo Modulo Formativo " Progettare, sviluppare e valutare per competenze con le nuove metodologie didattiche: Flipped Classroom- Sede IIS Cassano allo Jonio - Scuola Polo Ambito Territoriale 3 Cosenza : ITC PALMA -Corigliano Calabro (CS)
- 49. Docente/Relatore SEMINARIO -Azione 4.2 Piano Nazionale Formazione -Didattica per competenze e innovazione metodologica- Titolo Modulo Formativo "La costruzione del curricolo per competenze nella didattica innovativa"- LICEO JULIA ACRI - Scuola Polo Ambito Territoriale 4 Cosenza : LICEO MATTEI- CASTROVILLARI
- 50. Docente/Relatore SEMINARIO -Azione 4.2 Piano Nazionale Formazione -Didattica per competenze e innovazione metodologica- Titolo Modulo Formativo "La costruzione del curricolo per competenze nella didattica innovativa"-Gruppo Docenti A-Liceo Mattei - Scuola Polo Ambito Territoriale 4 Cosenza : LICEO MATTEI- CASTROVILLARI
- 51. Docente/Relatore SEMINARIO -Azione 4.2 Piano Nazionale Formazione -Didattica per competenze e innovazione metodologica- Titolo Modulo Formativo "La costruzione del curricolo per competenze nella didattica innovativa"-Gruppo Docenti B-Liceo Mattei - Scuola Polo Ambito Territoriale 4 Cosenza : LICEO MATTEI- CASTROVILLARI
- 52. Docente/Relatore SEMINARIO -Azione 4.2 Piano Nazionale Formazione -Didattica per competenze e innovazione metodologica- Titolo Modulo Formativo "La costruzione del curricolo per competenze nella didattica innovativa"-Gruppo Docenti C-Liceo Mattei - Scuola Polo Ambito Territoriale 4 Cosenza : LICEO MATTEI- CASTROVILLARI
- 53. Docente/Relatore Seminario "Progetto DIDATTICA E NUOVE TECNOLOGIE basato su Coding e Pensiero Computazionale-Piano Nazionale Scuola Digitale . TEAM per l'Innovazione"- Sede: IIS "E.MAJORANA" ROSSANO- Scuola Capofila: Liceo Scientifico Pitagora -Rende Prot.n. 2184 del 12/05/2016.
- 54. Docente/relatore. Piano di Formazione dei Docenti Neoassunti A.S,2015/2016 . Area Tematica "Nuove risorse Digitali e loro impatto sulla Didattica"- Sedi : IIS Pitagora Calvosa- Castrovillari-Istituto Capofila IPSEOA "S. Francesco" di Paola (CS)- Prot. n. 3388- C/12 del 08/04/2016
- 55. Docente/relatore. Piano di Formazione dei Docenti Neoassunti A.S,2015/2016 . Area Tematica "Nuove risorse Digitali e loro impatto sula Didattica"- Sede IC Cariati- Istituto Capofila IPSEOA "S. Francesco" di Paola (CS) -Prot. n. 3388- C/12 del 08/04/2016
- 56. Docente/Relatore. Piano di Formazione dei Docenti Neoassunti A.S,2015/2016 . Area Tematica "Nuove risorse Digitali e loro impatto sulla Didattica"- Sede: IIS "Leonardo Da Vinci"CASTROVILLARI - Istituto Capofila IPSEOA "S. Francesco" di Paola (CS). Prot. n. 3388- C/12 del 08/04/2016

*PARTECIPAZIONE COME RELATORE A CONVEGNI*

**CONVEGNO** "*La nuova piattaforma Acquisti in rete PA: Consip MePa (regole e modalità operative su MePa – RdO, OdA)*" 14 Novembre 2019 c/o I.I.S. MARCONI-GUARASCI di Cosenza. - **Organizzato da ANQUAP**

**CONVEGNO** "*Consip MEPA la piattaforma di acquisti in rete per la P.A."* 28 Ottobre 2019 c/o I.I.S. MARCONI-GUARASCI di Cosenza - **Organizzato da ANQUAP**

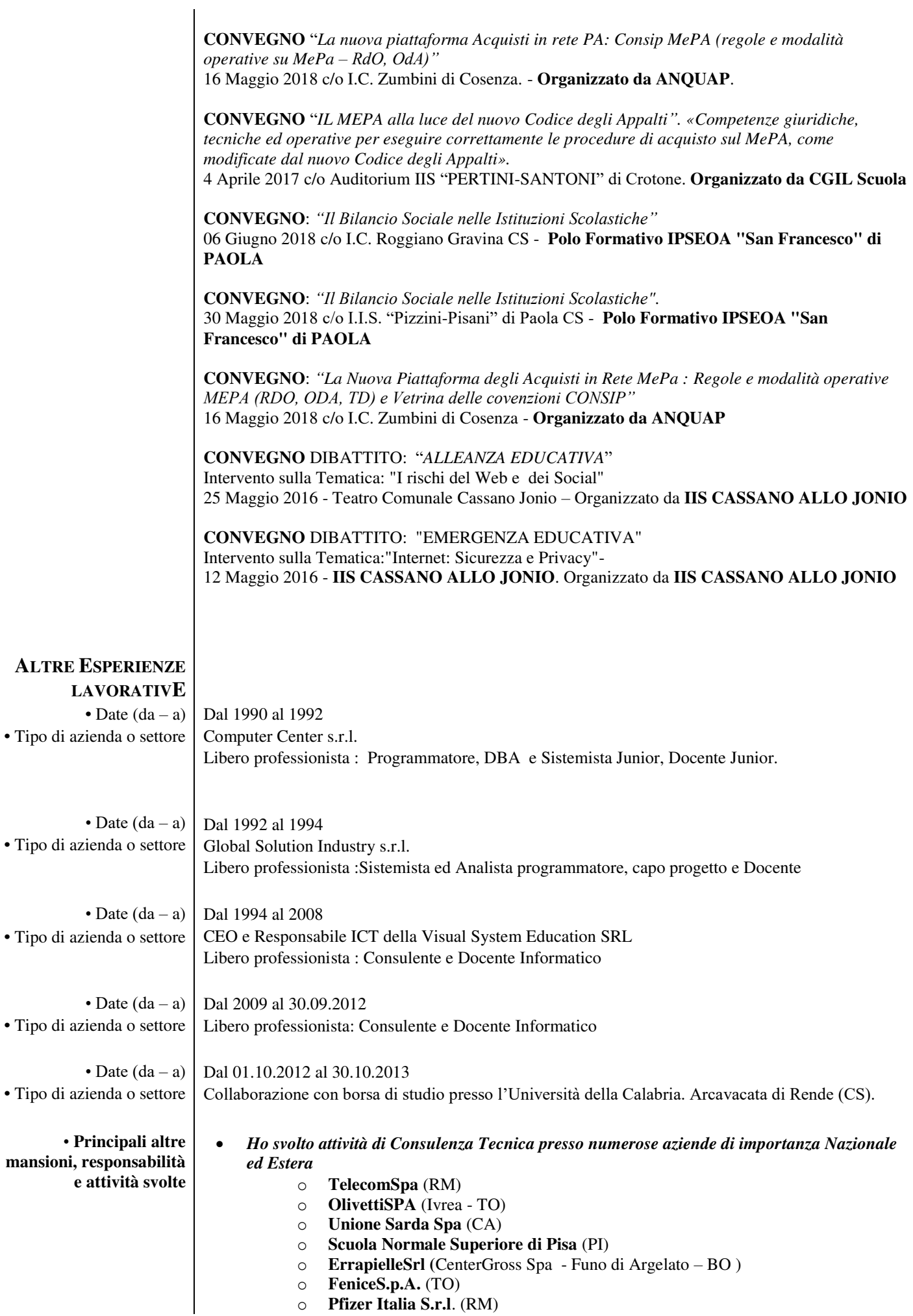

- o **Friskies** (Peschiera del Garda VR )
- o **PhilipMorrisItaliaS.r.l.** (Roma)
- o **Q.E.I. Quattrostelle Elettronica Informatica S.r.l.** (RM)
- o **Replica Sistemi Spa** (RM)
- o **CDC Point Spa** (Fornacette PI)
- o **CAAF Sede Centrale Regionale** (FI)
- o **Galbani Spa** (MI)
- o **Italia On Line Spa** (MI)
- o **Olivetti Sanità Spa** (MI)
- o **Olivetti Ricerche S.C.P.A.** (NA-BA)
- o **GEA Spa – Servizi per l'ambiente** (PI)
- *Ho svolto ho svolto attività di consulente e docente per enti Regionali e provinciali come*
- Per la regione **TOSCANA** nei seguenti settori:
	- o Java INF (FI) Settembre 2001 Febbraio 2002
		- o PMI (FI) Dicembre 2001
	- o Progetto Qualinsieme (FI) Ottobre Novembre 2001
	- o Presidenza del consiglio (FI) Ottobre Novembre 2001
	- o Progetto Osservatorio Costi (FI) Ottobre 2001
	- o Avvocatura dello Stato (FI) . Settembre 2001
	- o Persone Giuridiche (FI) Settembre 2001
- Regione **Abruzzo**
- Regione **Veneto**
- Provincia di **Pisa**
- *Servizio in qualità di RESPONSABILE TECNICO dei CED e Laboratorio di informatica :*
	- o Dal 1994 al 1995 : **ELEA SPA** sede di **Firenze (FI).**
	- o Dal 1996 al 1997 **: INPDAI (**Istituto Nazionale Previdenza per i Dirigenti di Aziende Industriali**) Sede centrale Viale delle Province , 196 – Roma (RM)**
	- o Dal 1998 al 2000 : **Comune di Fauglia (PI).**
	- o Dal 1994 al 2008**:Visual System Education**
- *Esperienza di collaborazione con l'UNIVERSITA DELLA CALABRIA* Dal 01/07/2013 al 31/10/2013 ho collaborato con l'**ICAR-CNR** (Istituto di Calcolo e Reti di Calcolatori del Consiglio Nazionale delle Ricerche) dell'Università della Calabria svolgendo attività di Testing e Tuning del prototipo realizzato nell'ambito delle attività di *Ricerca Industriale* svolta per l'attività OR2-RI3 "Studio ed analisi delle metodologie e strumenti per la feature extraction and scene classification. Imaging and Video Processing"
- *Esperienze di progettazione e collaudo di reti informatiche e/o sistemi informatici per enti pubblici o aziende private.*
- Sistema Informatico del Comune di Fauglia (PI).
- Cardiochirurgia Azienda Ospedaliera Universitaria Pisana Ospedaletto (PI).
- Sistema Informatico I.N.P.D.A.I. (Istituto Nazionale Dirigenti di Azienda) Viale delle Province, Roma (RM)
- Rete Locale, Geografica dell' I.N.P.D.A.I. (Istituto Nazionale Dirigenti di Azienda) Viale delle Province, Roma (RM)
- Studio Notarile Bigozzi. Firenze (FI).
- Studio Notarile Bigozzi. Pontassieve (FI).
- Studio Notarile Bernardini. Prato (FI).
- Studio Notarile Caltabiano. Firenze (FI).
- Studio Notarile Calamari. Firenze (FI).
- Studio Notarile Marinella. Pontedera (PI).
- Studio Notarile Caccetta. Pisa (PI).
- Studio Notarile Licenziati. Monte San Savino(FI).
- Studio Avvocato Scuglia. Pisa (FI).
- Rete LAN Uffici amministrativi . Infoglobal S.r.l. Corigliano Calabro (CS).
- Rete LAN/WLAN. Visual System Educatio S.r.l.. Corigliano Calabro (CS).
- Rete LAN/WLAN. Studio Commercialista Coppola. Corigliano Calabro (CS).
- Rete LAN/WLAN aule di formazione e testing center AICA piano terra. Infoglobal Srl. Corigliano Calabro (CS).
- Rete LAN/WLAN. Studio Commercialista Policastri. Corigliano Calabro (CS).
- Rete LAN/WLAN. Associazione ZELDA. Corigliano Calabro (CS).
- Rete LAN/WLAN. Infomedia snc. Cosenza (CS)
- Rete LAN. Centro Ittico Schiavonea. Corigliano Calabro (CS).
- *Ho svolto attività di Consulenza Tecnica presso numerosi Enti Pubblici e Privati:* 
	- Consulente Tecnico e Collaudatore delle apparecchiature/ attrezzature informatiche e tecnologiche utilizzate per la gestione delle Cartelle cliniche per la **CardioChirurgia di Ospedaletto Pisa**. Incarico Pluriennale.
	- o Consulente Tecnico e Collaudatore delle attrezzature informatiche per **l'ASSONOTAI Toscana – Associazione dei Notai Toscani (FI)**. Incarico Pluriennale.
- *Ho svolto attività di Consulenza e Docenza Informatica presso Alcune Banche Italiane* 
	- o **Banco Sella** Sede Centrale di Biella
	- o **Banca Popolare del Lazio** Sede Centrale di Velletri.
	- o **Banca nazionale del Lavoro** Sede Roma
	- o **Banca Fideuram** Sede Roma
- Attivita di Direzione Corsi :
	- Per la regione **TOSCANA nei seguenti progetti**:
		- o Java INF (FI)
		- o Progetto Qualinsieme (FI)
		- o Presidenza del consiglio (FI)
		- o Progetto Osservatorio Costi (FI)
		- o Avvocatura dello Stato (FI)
		- o Persone Giuridiche (FI)
- Per la Provincia Di Pisa
	- o Informatica gestione programmi
	- o Gestione sistemi trasmissione dati
	- o database e posta ellettronica (ECDL)
	- o Video scrittura e foglio elettronico
	- o Operatore inform atico(ECDL)
- Per la CDC POINT- PISA
	- o Software per Office Automation (ECDL)"
	- o Amministrazione Data Base SQL
- *Svolgo attività di Docente esperto e Certificatore AICA dal 2019 presso Associaizone Apprendere Digitale, sede in Via Nazionale - Corigliano Calabro (CS)*
- *Svolgo attività di Docente esperto Certificatore EIPASS dal 2014 presso Istituto Comprensivo Cosenza I Zumbini, via Misasi Cosenza (CS) e InfoGlobal S.r.l. sede in Via Adua, 58 - Corigliano Calabro (CS).*
- *Svolgo attività di Docente esperto e Certificatore AICA dal 2014 presso Info Global S.r.l. sede in Via Adua, 58 - Corigliano Calabro (CS)*
- *Ho svolto attività di Docente esperto Certificatore AICA dal 1998 al 2001 presso la Elea Spa sede in Via Panciatici Firenze (FI)*

**ATTIVITÀ DI PROGETTISTA**

- **ESPERIENZE DI PROGETTAZIONE LABORATORI INFORMATICI E TECNOLOGICI IN PROGETTI PON-POR FESR O MIUR PER ISTITUTI SCOLASTICI.**
- 1. Progettazione POR CALABRIA- "Lab Mediass " -Isituto Omnicomprensivo D.BORRELLI " Roccabernarda (KR)- Codice Progetto: 10.8.1.B1-FESRPON-CL-2018-74
- 2. Progettazione POR CALABRIA- " FARE I CONTI…SCIENTIFICAMENTE " -Istituto Tecnico Economico "Grimaldi-Pacioli"- Codice Progetto: 2017.10.8.1.226
- 3. Progettazione POR CALABRIA- " PIATTAFORMA SOCIAL LEARNING " -Istituto Comprensivo "San Giacomo - La Mucone" - Acri (CS)- Codice Progetto: 2017.10.8.5.106
- 4. Progettazione POR CALABRIA- " MUSICA A SCUOLA " -Istituto Comprensivo Statale "Milani-Lanza" di Cassano allo ionio CS - Codice Progetto: 2017.10.8.1.234
- 5. Progettazione POR CALABRIA- " WEB LEARNING " -Istituto Comprensivo Bova Marina Condofuri - Codice Progetto: 2017.10.8.5.139
- 6. Progettazione POR CALABRIA- " INVALSI NO PROBLEM " -Istituto Comprensivo Statale "Padre Puglisi" di Belvedere - Codice Progetto: 2017.10.8.5.224
- 7. Progettazione POR CALABRIA- " FABRIZIA WEB " -Istituto Comprensivo Statale di Fabrizia VV Codice Progetto: 2017.10.8.5.177
- 8. Progettazione POR CALABRIA- " OPEN INTELLIGENCE FAB-LAB " -Istituto Istruzione Superiore "E. Majorana" di Rossano Calabro CS - Codice Progetto: 2017.10.8.1.260
- 9. Progettazione POR CALABRIA- " Tecn@logicamente noi: basta 1 like " -Istituto Comprensivo Statale San Lucido- Codice Progetto: 2017.10.8.1.158
- 10. Progettazione POR CALABRIA- " La Tecnologia del Web al Servizio della Didattica " -Istituto Comprensivo Statale "Gioacchino da Fiore" di Isola Caporizzuto KR- Codice Progetto: 2017.10.8.5.23
- 11. Progettazione POR CALABRIA- "LBORATORIO INTEGRATO" -Istituto Comprensivo Statale "Milani –Lanza" di Cassano allo Ionio - Codice Progetto: 2017.10.8.5.233
- 12. Progettazione POR CALABRIA- " OPEN INTELLIGENCE FAB-LAB " -Istituto Istruzione Superiore "E. Majorana" di Rossano Calabro CS - Codice Progetto: 2017.10.8.1.260
- 13. Progettazione POR CALABRIA- "Tecnologic@mente noi : Basta 1 Like" -Istituto Comprensivo Statale di San Lucido CS - Codice Progetto: 2017.10.8.5.158
- 14. Progettazione POR CALABRIA- " STUDIAMO IN RETE " -Istituto Comprensivo Statale San Fili CS - Codice Progetto: 2017.10.8.5.025
- 15. Progettazione POR CALABRIA- " La Tecnologia del Web al Servizio della Didattica " -Istituto Comprensivo "Gioacchino da Fiore" di Isola Caporizzuto CZ- Codice Progetto: 2017.10.8.5.023
- 16. Progettazione POR CALABRIA- "Lingu@lab" -Istituto Comprensivo Statale "Padre Puglisi" di Belvedere - Codice Progetto: 2017.10.8.1.139
- 17. Progettazione POR CALABRIA- "Learning Suite per la Didattica" Convitto Nazionale Galluppi di Catanzaro - Codice Progetto: 2017.10.8.5.110
- 18. Progettazione POR CALABRIA- "Classi 2.0" -Istituto Comprensivo Carolei Dipignano(CS)-Codice Progetto: 2017.10.8.1
- 19. Progettazione POR CALABRIA- "Be@interacive"-IstitutoComprensivo Statale Botricello (CZ)- Codice Progetto: 2017.10.8.1.153
- 20. Progettazione POR CALABRIA- "Politeama" -Istituto Comprensivo "Filottete"- Codice Progetto: 2017.10.8.1.220
- 21. Progettazione POR CALABRIA- "Teatro Lab" -Istituto Comprensivo Statale Motta San Giovanni (RC)-Codice Progetto: 2017.10.8.1.082
- 22. Progettazione POR CALABRIA- "Laboratorio Linguistico Multimediale" -Istituto Comprensivo Statale "B. Citriniti" (CZ)-Codice Progetto: 2017.10.8.1.013
- 23. Progettazione POR CALABRIA- "Laboratorio di Progettazione" -I.P.S.I.A. ""A.M. Barlacchi (KR)- Codice Progetto: 2017.FSC.01
- 24. Progettazione POR CALABRIA- "Andiamo sempre piu avanti" -Istituto Comprensivo di Chiaravalle n.2 (CZ)-Codice Progetto: 2017.10.8.1.155
- 25. Progettazione POR CALABRIA- "Verso il Futuro" -Istituto Comprensivo di Chiaravalle n.2 (CZ)- Codice Progetto: 2017.10.8.5.5
- 26. Progettazione POR CALABRIA- "Laboratorio Matematico Scientifico di Coding e Pensiero Computazionale" -Istituto Comprensivo Curinga - (CZ)- "Codice Progetto: 2017.10.8.1.056
- 27. Progettazione POR CALABRIA- "Realizzazione di Piattaforme Web e di sistemi innovativi di apprendimento a supporto della didattica" -Istituto Comprensivo Curinga - (CZ)- "Codice Progetto: 2017.10.8.5.012
- 28. Progettazione POR CALABRIA- "CLASSI INNOVATIVE" -Istituto Comprensivo COSENZA 1- ZUMBINI- Cosenza (CS)- "Codice Progetto: 2017.10.8.1.052
- 29. Progettazione POR CALABRIA- "I fuori Classe per una didattica Innovativa" -Istituto Comprensivo COSENZA 1-ZUMBINI- Cosenza (CS)- "Codice Progetto: 2017.10.8.5.022
- 30. Progettazione POR CALABRIA- "Lim per Aprrendere" -IPSEOA "Enrico Gagliardi" (VV)-Codice Progetto: 2017.FSC.65
- 31. Progettazione POR CALABRIA- ""Innovazione a Sersale -Istituto Istruzione Superiore di Sersale (CZ)-Codice Progetto: 2017.FSC.13
- 32. Progettazione POR CALABRIA- "Piattaforma Online" -Istituto Istruzione Superiore di Sersale (CZ)- Codice Progetto: 2017.10.8.5.048
- 33. Progettazione POR CALABRIA- "IL TEATRO A SCUOLA" -Istituto Tecnico "A.Calabretta" Soverato (CZ)-Codice Progetto: 2017.10.8.1.252
- 34. Progettazione POR CALABRIA- "ARTE E MUSICA A SCUOLA" -Istituto Comprensivo Statale "G.Da Fiore" Isola CapoRizzuto (KR)-Codice Progetto: 2017.10.8.1.087
- 35. Progettazione POR CALABRIA- "LABORATORIO MUSICA E TEATRO" -Istituto Comprensivo Statale Mater Domini (CZ)-Codice Progetto: 2017.10.8.1.205
- 36. Progettazione POR CALABRIA- "Per Innovare" -Istituto Comprensivo Statale Mater Domini (CZ)- Codice Progetto: 2017.10.8.5.003
- 37. Progettazione POR CALABRIA- "LINGUAL@B" -Istituto Comprensivo "P.Puglisi" Belvedere (CS)- "Codice Progetto: 2017.10.8.1.137
- 38. Progettazione POR CALABRIA- "LA SCIENZA IN 3D LAB" -IIS "E. FERMI (CZ)- "Codice Progetto: 2017.FSC.57
- 39. Progettazione POR CALABRIA "LABORATORIO SCIENTIFICO" -IIS ITAS-ITC- ROSSANO (CS)–Codice Progetto: 2017.FSC.10
- 40. Progettazione POR CALABRIA- "Le Tecnologie per osservare,sperimentare e comprenderere la Matematica" -Istituto Omnicomprensvo-San Demetrio Corone- (CS)- "Codice Progetto: 2017.10.8.1.005
- 41. Progettazione ATELIER CREATIVO "BIKE SCHOOL"– Istituto Comprensivo "Q.Orazio Flacco"- Marconia di Pisticci (MT) .
- 42. Progettazione ATELIER CREATIVO Istituto Comprensivo di Chiaravalle n.2 Prot. N. 2429/IV-5 del 25/11/2017.
- 43. Progettazione ATELIER CREATIVO I.C. Praia a Mare (CS)-Prot. N. 4490 del 27/07/2017.
- 44. Progettazione ATELIER CREATIVO I.C. Tortora (CS)- Contratto Prot. N. 0002652/U del 19/07/2017.
- 45. Progettazione ATELIER CREATIVO I.C. Caloprese di Scalea (CS)-PROT.N.5418 del 25/07/2017-
- 46. Progettazione ATELIER CREATIVO I.C. Santa Maria del Cedro (CS)- Contratto Prot. N. 3867- A/11 del 08/09/2017
- 47. Progettazione ATELIER CREATIVO I.C. COSENZA 1 -ZUMBINI (CS)- Contratto Prot. N. 6495/A7 DEL 05/10/2017
- 48. Progettazione AMBIENTI DIGITALI- "Migliora...MENTI" Direzione Didattica 1° Circolo Collodi-Fasano (BR)–Codice Progetto: 10.8.1.A3-FESRPON-PU-2015-100
- 49. Progettazione AMBIENTI DIGITALI- "Una scuola Che naviga verso il futuro" -Istituto Comprensivo Don Maraziti-Marcellinara (CZ)–Codice Progetto: 10.8.1.A3-FESRPON-CL-2015-334
- 50. Progettazione AMBIENTI DIGITALI : "" -Istituto Comprensivo Belvedere Marittimo–Codice Progetto: 10.8.1.A3-FESRPON-CL-2015-142.
- 51. Progettazione AMBIENTI DIGITALI : "PODCAST- Perché è ora di cominciare a fare scuola digitale" -Istituto Comprensivo "Giovanni XXIII"Melissa-(KR)–Codice Progetto: 10.8.1.A3-FESRPON-CL-2015-329
- 52. Progettazione AMBIENTI DIGITALI- "" Istituto Istruzione Secondaria Superiore ""Presta Columella(LE)–Codice Progetto: 10.8.1.A1-FESRPON-PU-2015-12
- 53. Progettazione Rete LAN/WLAN-I.C. San Giacomo Là Mucone" Cod: 10.8.1.A2 -FESRPON-CL-2015-64
- 54. Progettazione Rete LAN/WLAN-Istituto Omnicomprensivo di . STRONGOLI" (KR) Cod: 10.8.1.A2 FESRPON-CL-2015-90
- 55. Progettazione Rete LAN/WLAN-Istituto Comprensivo "G.Rodari"(CZ) Cod: 10.8.1.A2 -FESRPON-CL-2015-244
- 56. Progettazione Rete LAN/WLAN-Istituto Istruzione Superiore "E.Siciliano"- Cod: 10.8.1.A2 FESRPON-CL-2015-63
- 57. Progettazione Rete LAN/WLAN: "DIDATTICA WI-FI"-Liceo Scientifico Statale "Cosimo De Giorgi-Lecce (LE) Cod: 10.8.1.A1 -FESRPON-PU-2015-316
- 58. Progettazione Rete LAN/WLAN : "Belvedere ON-LINE" -Istituto Comprensivo Belvedere Marittimo– Codice Progetto: 10.8.1.A1-FESRPON-CL-2015-167.
- 59. Progettazione Rete LAN/WLAN TUTTI IN RETE" -Istituto Comprensivo Tortora–Codice Progetto: 10.8.1.A1-FESRPON-CL-2015-169.
- 60. Progettazione Rete LAN/WLAN -Istituto Comprensivo "S.G. Bosco-Buonarroti" Giovinazzo (BA): 10.8.1.A1-FESRPON-PU-2015-430.
- 61. Progettazione Rete LAN/WLAN -" DIGITALE PER IMPARARE "Istituto Comprensivo Petronà-Petrona (CZ): 10.8.1.A1-FESRPON-CL-2015-105.
- 62. Progettazione Rete LAN/WLAN- Istituto Comprensivo Statale "G.Racioppi " Moliterno Moliterno (PZ): 10.8.1.A1-FESRPON-BA-2015-44
- 63. Progettazione Rete LAN/WLAN: "RETE WIRELESS GRIMALDI PACIOLI"- ITC Grimaldi Pacioli (CZ) Cod: 10.8.1.A1-FESRPON-CL-2015-205
- 64. Progettazione Rete LAN/WLAN: "CODING...NUOVE FRONTIERE- Istituto Scolastico Comprensivo FILOTTETE - CIRO MARINA (KR) Cod: 10.8.1.A1-FESRPON-CL-2015-138
- 65. Progettazione AMBIENTI DIGITALI "UNA SCUOLA RETICOLARE"-"COMPUTER STATION"- Istituto Scolastico Comprensivo FILOTTETE - CIRO MARINA (KR) Cod: 10.8.1.A3-FESRPON-CL-2015-92
- 66. Progettazione Rete LAN/WLAN Istituto Comprensivo San Fili (CS) Cod: 10.8.1.A1-FESRPON-CL-2015-161
- 67. Progettazione Rete LAN/WLAN "La Rete LAN/WLAN al Servizio della Didattica"- IIS Cassano Allo Jonio (CS) ) Cod: 10.8.1.A1-FESRPON-CL-2015-39
- 68. Progettazione AMBIENTI DIGITALI "Laboratori mobili al servizio della Didattica" . Lotto 1 Titolo del Modulo "Musicando: laboratorio digitale di musica"- IIS Cassano Allo Jonio (CS) ) Cod: 10.8.1.A3-FESRPON-CL-2015-307
- 69. Progettazione AMBIENTI DIGITALI "Laboratori mobili al servizio della Didattica" . Lotto 2 Titolo del Modulo "Postazione informatica per l'accesso ai dati ed ai servizi digitali della scuola e laboratorio digitale di automazione"- IIS Cassano Allo Jonio (CS) ) Cod: 10.8.1.A3-FESRPON-CL-2015-307
- 70. Progettazione Rete LAN/WLAN-" " Istituto Comprensivo Statale Saverio Gatti Lamezia Terme (CZ): 10.8.1.A1-FESRPON-CL-2015-231
- 71. Progettazione AMBIENTI DIGITALI-" " Istituto Comprensivo Statale Saverio Gatti Lamezia Terme (CZ): 10.8.1.A3-FESRPON-CL-2015-220
- 72. Progettazione Rete LAN/WLAN-" " Istituto Istruzione Superiore "Pertini-Santoni" Crotone (KR): 10.8.1.A1-FESRPON-CL-2015-24
- 73. Progettazione AMBIENTI DIGITALI -"Aule Digitali Atrezzate " Istituto Istruzione Superiore "Pertini-Santoni" CPIA - Crotone (KR): 10.8.1.A3-FESRPON-CL-2015-322
- 74. Progettazione Rete LAN/WLAN-"Per la scuola-Competenze e ambienti per l'Apprendimento" Istituto Comprensivo Statale "Rita Pisano" - Pedace (CS): 10.8.1.A1-FESRPON-CL-2015-179
- 75. Progettazione Rete LAN/WLAN-"Connettiamo La scuola al cloud" Istituto Comprensivo S.G. Bosco Taranto (TA): 10.8.1.A1-FESRPON-PU-2015-72
- 76. Progettazione AMBIENTI DIGITALI : -Istituto Comprensivo Don Milani -Sala –Codice Progetto: 10.8.1.A3-FESRPON-CL-2015-97.
- 77. Progettazione AMBIENTI DIGITALI:"Didattica Digitale"-Istituto Comprensivo Statale L.Da Vinci-Tramutola-(PZ) –Codice Progetto:10.8.1.A3-FESRPON-BA-2015-48
- 78. Progettazione AMBIENTI DIGITALI : " I.T.C per Imparare ad Imparare" -Istituto Comprensivo Statale Q.Orazio Flacco -Marconia di Pisticci-(MT) – Codice 10.8.1.A3-FESRPON-BA-2015-23
- 79. Progettazione AMBIENTI DIGITALI : "Un Finestra sul mondo" -Istituto Comprensivo Statale "G.Bianco"Sersale-(CZ) – Codice 10.8.1.A3 – FESRPON – CL – 2015– 122
- 80. Progettazione: AMBIENTI DIGITALI " Una scuola reticolare" e " Computer Station Istituto Scolastico Comprensivo FILOTTETE - CIRO MARINA (KR) Cod: 10.8.1.A3-FESRPON-CL-2015- 192
- 81. Progettazione: AMBIENTI DIGITALI "HI CLASS"- IIS LEONARDO DA VINCI-Lamezia Terme (CZ) Cod: 10.8.1.A3-FESRPON-CL-2015-246
- 82. Progettazione: AMBIENTI DIGITALI "TECNOLOGIA MOBILE"- Istituto Comprensivo "MATTIA PRETI-S.MARIA-Catanzaro-(CZ)-Cod:10.8.1.A3-FESRPON-CL-2015-266
- 83. Progettazione Rete LAN/WLAN Istituto Istruzione Superiore "Enzo Siciliano"-Bisignano (CS)- Cod: 10.8.1.A2-FESRPON-CL-2015-63.
- 84. Progettazione AMBIENTI DIGITALI: " Ambienti digitali per apprendere attraverso la multimedialità " -Istituto Comprensivo "S.G. Bosco-Buonarroti" Giovinazzo (BA)- 10.8.1.A3-FESR PON-PU-2015- 598
- 85. Progettazione Aule Multimediali e Rete LAN/WLAN : "Dotazioni tecnologiche" -Liceo Scientifico Statale Filolao – Crotone Codice Progetto: A-2-FESR04 POR CALABRIA 2012-811.
- 86. Progettazione laboratorio, rete LAN/WLAN ed Aule Multimediali –Istituto Comprensivo Statale Taverna –Montalto Uffugo -A-1-FESR04\_POR\_CALABRIA -2012-2014.
- 87. Progettazione Aule con LIM e Rete LAN/WLAN: "A scuola tra pensieri e saperi reticolari". Cod. A1- FESR-2012-745. Istituto Comprensivo Statale, Crosia Mirto (CS).
- 88. Progettazione Aule Multimediali, Dotazioni tecnologiche e rete LAN/WLAN -Titolo : "Apprendimento multitasking per alunni multietnici". Cod.E1-FESR-2014-100. Istituto Comprensivo Statale Crosia Mirto (CS).
- 89. Progettazione laboratori e Aule con LIM : "E-LEARNING E QUALITA LIPARI". Codice. E1- FESR-2014-1664. Istituto Comprensivo Lipari (ME).
- 90. Progettazione laboratori e Aule con LIM : "FORMZIONE-LEARNING STROMBOLI". Codice. E1- FESR-2014-1664. Istituto Comprensivo Lipari (ME).
- 91. Progettazione laboratori e Aule con LIM : "E-LEARNING E QUALITA MALFA". Codice. E1- FESR-2014-1664. Istituto Comprensivo Lipari (ME).
- 92. Progettazione laboratorio e Aule con LIM : "Lab@TEACHER e Lab@DOCENTI". Codice. E1- FESR-2014-86. Istituto Omnicomprensivo Cirò (KR).
- 93. Progettazione laboratorio e Aule multimediali con LIM : Titolo progetto "Autoformazione Docenti : ITG ". Codice. E1- FESR-2014-115. I.I.S. - I.T.G. - I.T.I. Vibo Valentia (VV).
- 94. Progettazione laboratorio e Aule multimediali con LIM : " Autoformazione Docenti : ITI ". Codice. E1- FESR-2014-86. I.I.S. - I.T.G. - I.T.I. Vibo Valentia (VV).
- 95. Progettazione laboratorio, Aule con LIM e rete LAN: "Autoformazione per la scuola digitale". Cod. E1-FESR-2014-233. Istituto Comprensivo Amendolara, Oriolo, Roseto - Amendolara (CS).
- 96. Progettazione laboratorio, Aule con LIM e rete LAN : "A scuola con la LIM". Cod. E1-FESR-2014- 233. Istituto Comprensivo Amendolara, Oriolo, Roseto - Amendolara (CS)
- 97. Progettazione laboratorio, Aule con LIM e rete LAN : "DidAttiLIM : Didattica Attiva con la LIM" Cod. E1-FESR-2014-23 - Istituto Comprensivo Amendolara, Oriolo, Roseto - Amendolara (CS)
- 98. Progettazione laboratorio e Aule con LIM : Progetto "LIM in classe". Cod. E1-FESR-2014-60. Istituto Comprensivo San Giovanni in Fiore 1° (CS).
- 99. Progettazione Attrezzature e Aule con LIM : Progetto "Scuola tecnologica Marconi ". Cod. E1-FESR-2014-60. Istituto Comprensivo San Giovanni in Fiore 1° (CS).
- 100. Progettazione Aule con LIM : Progetto "Scuola tecnologica secondaria Dante". Cod. E1-FESR-2014-60. Istituto Comprensivo San Giovanni in Fiore 1° (CS)
- 101. Progettazione Laboratorio scientifico "Il futuro scientifico con il laboratorio" Codice Progetto B-1A-FESR04\_POR\_CALABRIA-2011-1806- Istituto Comprensivo Statale Scuola Infanzia Primaria e Secondaria di 1 grado Padre Puglisi- Belvedere Marittimo.
- 102. Progettazione rete e Laboratorio scientifico matematico : Progetto "Insegniamo con l'informatica" Cod.E-1 FESR 2011-142- Istituto Comprensivo Statale Scuola Infanzia Primaria e Secondaria di 1 grado Padre Puglisi- Belvedere Marittimo.
- 103. Progettazione laboratorio di informatica del progetto "Programmatore di applicazioni WEB" per Circondario della Val di Cornia (GR) - n. 24 ore. Cod LI20040732

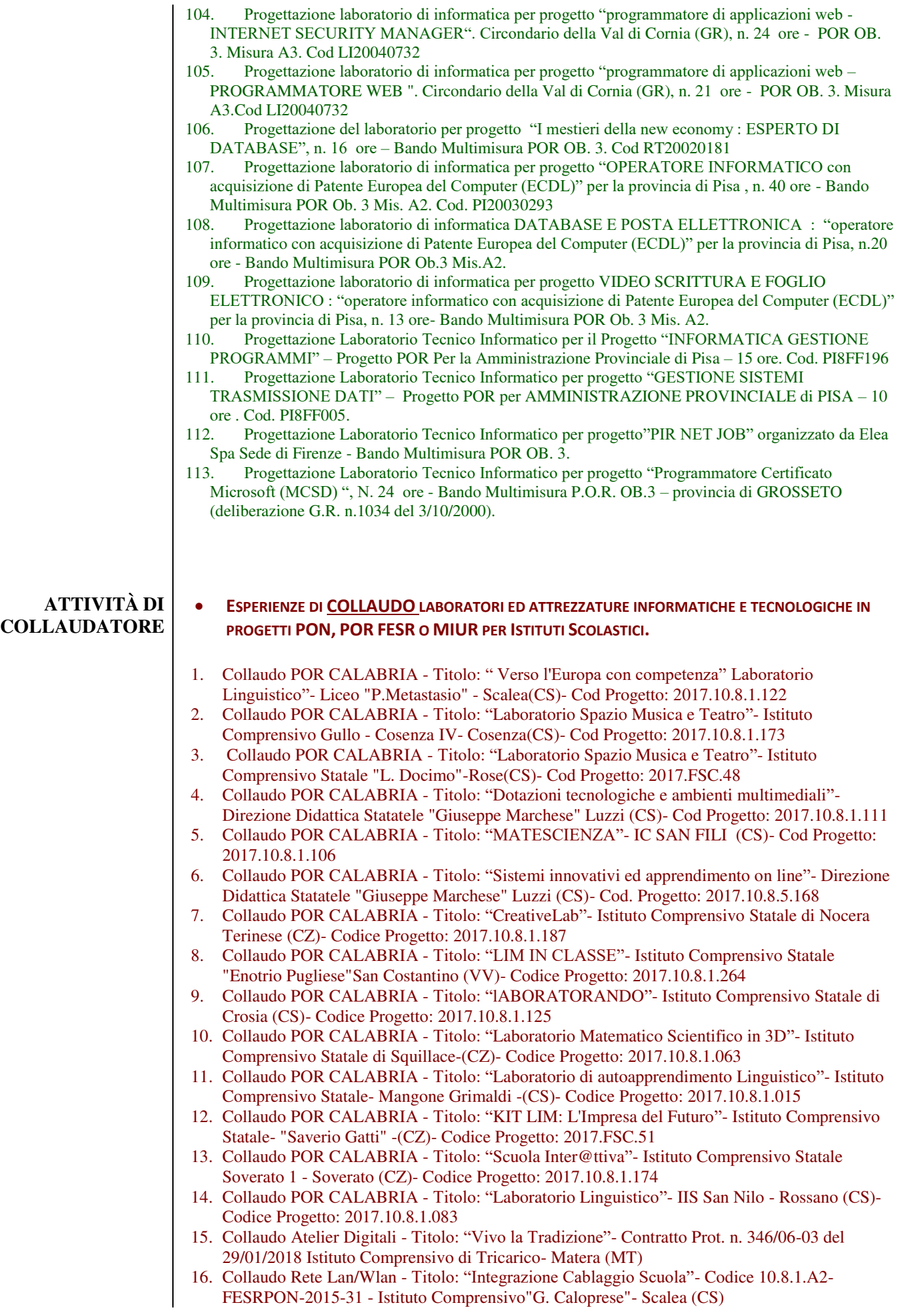

- 17. Collaudo Rete Lan/Wlan Titolo: "Ampliamento Rete Lan"- Codice 10.8.1.A2-FESRPON-2015-13 - IIS "ITC Serra-ITG Quasimodo- Cosenza (CS)
- 18. Collaudo Rete Lan/Wlan Titolo: "Cablaggio Scuola Wired e Wireles"- Codice 10.8.1.A1- FESRPON-2015-221 - Istituto Comprensivo-Nocera Terinese (CZ)
- 19. Collaudo Rete Lan/Wlan Titolo: "Progetto WebSchool"- Codice 10.8.1.A1-FESRPON-2015- 221 - Istituto Comprensivo Cariati - Cariati -(CS)
- 20. Collaudo Rete Lan/Wlan Titolo: "Scuola In rete"- Codice 10.8.1.A1-FESRPON-2015-102 Istituto Comprensivo Statale "F.Della Scala" - Cinquefrondi - Reggio Calabria -(RC)
- 21. Collaudo Rete Lan/Wlan Titolo "WI-FI CASCIOLINO-MURANO-PORTO" Codice:10.8.1.A1-FESR PON-CL-2015-229 - Istituto Comprensivo "V. Vivaldi" - Vivaldi-(CZ)
- 22. Collaudo Ambienti Digitali Titolo "INNOVAZIONE DIDATTICA" -Codice:10.8.1.A3- FESR PON-CL-2015-29 - Istituto Comprensivo "V. Vivaldi" - Vivaldi-(CZ)
- 23. Collaudo Ambienti Digitali Titolo: "Per un apprendimento alternativo in spazi con tecnologia aumentata"- Codice 10.8.1.A3-FESRPON-2015-227 - Istituto Comprensivo Statale-Nocera Terinese (CZ)
- 24. Collaudo Rete Lan/Wlan -Codice:10.8.1.A1-FESR PON-CL-2015-203 Istituto Istruzione Superiore "Silvio Lopiano"-Cetraro (CS)
- 25. Collaudo Ambienti Digitali Titolo: "Progetto Aula Integrata/Postazioni informatiche"- Codice 10.8.1.A3-FESRPON-2015-54 - Istituto Comprensivo Cariati - Cariati -(CS)
- 26. Collaudo Rete Lan/Wlan --Codice:10.8.1.A1-FESR PON-CL-2015-123- Istituto Comprensivo Tiriolo- Tiriolo (CZ)
- 27. Collaudo Ambienti Digitali--Codice:10.8.1.A3-FESR PON-CL-2015-191- Istituto Comprensivo Tiriolo- Tiriolo (CZ)
- 28. Collaudo Rete Lan/Wlan Titolo:"La scuola In Rete"--Codice:10.8.1.A1-FESR PON-CL-2015- 180- Istituto Comprensivo Statale Taverna- Montalto Uffugo (CS)
- 29. Collaudo Rete Lan/Wlan Titolo:"Noi In Rete"--Codice:10.8.1.A1-FESR PON-CL-2015-192- IIS- ITCG-LC- SAN MARCO ARGENTANO (CS)
- 30. Collaudo Ambienti Digitali Titolo:" "--Codice:10.8.1.A3-FESR PON-CL-2015-181- IIS-ITCG-LC- SAN MARCO ARGENTANO (CS)
- 31. Collaudo Ambienti Digitali Titolo: "Ambienti Multimediali"- Codice 10.8.1.A3-FESRPON-2015-251 - IIS "ITC Serra-ITG Quasimodo- Cosenza (CS)
- 32. Collaudo Rete Lan/Wlan Titolo:"Scuola in Wireless"--Codice:10.8.1.A1-FESR PON-CL-2015- 218- Direzione Didattica Statale 1 Circolo Castrovillari (CS)
- 33. Collaudo Ambienti Digitali Titolo:"Scuola 2.0- Digital School"-Codice:10.8.1.A3-FESR PON-CL-2015-225- Direzione Didattica Statale 1 Circolo Castrovillari (CS)
- 34. Collaudo Ambienti Digitali Codice:10.8.1.A3-FESR PON-CL-2015-331- Direzione Didattica Statale Giuseppe Marchese-Luzzi- (CS)
- 35. Collaudo Rete Lan/Wlan Titolo:"Rete Multimediale D'Istituto"--Codice:10.8.1.A1-FESR PON-CL-2015-165- Istituto Comprensivo Statale "Paolo Borsellino"-Santa Maria del Cedro (CS)
- 36. Collaudo Ambienti Digitali- Titolo:" Ambienti Digitali- Plesso Santa Mari del Cedro"-- Codice:10.8.1.A1-FESR PON-CL-2015-150- Istituto Comprensivo Statale "Paolo Borsellino"- Santa Maria del Cedro (CS)
- 37. Collaudo Rete Lan/Wlan Titolo:"WLAN PER TUTTI"--Codice:10.8.1.A1-FESR PON-PU-2015-13- Istituto Comprensivo Tommaso Del Bene"-Mruggio- (TA)
- 38. Collaudo Rete Lan/Wlan Titolo:"MELICUCCO IN WI-FI "--Codice:10.8.1.A1-FESR PON-CL-2015-19- Istituto Comprensivo Melicucco-Melicucco-(RC)
- 39. Collaudo Rete Lan/Wlan -Codice:10.8.1.A1-FESR PON-CL-2015-83- Istituto Comprensivo Bova Marina-Condofuri- Bova Marina-(RC)
- 40. Collaudo Rete Lan/Wlan Titolo "COMUNIC@TTIVO"-Codice:10.8.1.A1-FESR PON-CL-2015-256- Istituto Comprensivo Statale Vallelonga -Vallelonga (VV)
- 41. Collaudo Rete Lan/Wlan Codice:10.8.1.A1-FESR PON-CL-2015-159- Istituto Comprensivo Praia -Praia a Mare (CS)
- 42. Collaudo Ambienti Digitali Codice:10.8.1.A3-FESR PON-CL-2015-135- Istituto Comprensivo Praia -Praia a Mare (CS)
- 43. Collaudo Ambienti Digitali- Codice:10.8.1.A3-FESR PON-CL-2015-82- Istituto Comprensivo Perri-Pitagora - Lamezia Terme (CZ)
- 44. Collaudo Rete Lan/Wlan "LA DIDATTICA IN RETE"-Codice:10.8.1.A1-FESR PON-CL-2015-111- Istituto Comprensivo "L.Docimo"-Rose(CS)
- 45. Collaudo Ambienti Digitali "TECNOLOGIA DIGITALE "-Codice:10.8.1.A3-FESR PON-CL-2015-274- Istituto Comprensivo "L.Docimo"-Rose(CS
- 46. Collaudo Rete Lan/Wlan "COSTRUIAMO LA SCUOLA LAN"-Codice:10.8.1.A1-FESR PON-CL-2015-146- Istituto Comprensivo "Lanza-Milani- Cassano allo Jonio (CS)
- 47. Collaudo Ambienti Digitali "Language Mobility- Segreteria 2.0"-Codice:10.8.1.A3-FESR PON-CL-2015-127- Istituto Comprensivo "Lanza-Milani- Cassano allo Jonio (CS)
- 48. Collaudo Ambienti Digitali "Una Nuova didattica negli Ambienti Digitali"-Codice:10.8.1.A3- FESR PON-BA-2015-82- Istituto Comprensivo Sam'Arcangelo (PZ)
- 49. Collaudo Ambienti Digitali ""-Codice:10.8.1.A3-FESR PON-CL-2015-158- Istituto Comprensivo San Fili - (CS)
- 50. Collaudo Rete Lan/Wlan "Il Mondo a Portata di Click"-Codice:10.8.1.A1-FESR PON-CL-2015-168- Istituto Comprensivo Crucoli - Crucoli Torretta (KR)
- 51. Collaudo Rete Lan/Wlan "New Education Time"-Codice:10.8.1.A1-FESR PON-CL-2015- 239- Istituto Comprensivo Giovanni XXIII- Melissa-(KR)
- 52. Collaudo AMBIENTI DIGITALI:"Un Finestra digitale sul mondo" -Istituto Comprensivo Statale "G.Bianco"Sersale-(CZ)–Codice:10.8.1.A1-FESRPON-CL-2015– 29
- 53. Collaudo AMBIENTI DIGITALI:"La mia scuol@..dal sogno alla realta" -Istituto Comprensivo Statale Sellia Marina - Sellia Marina -(CZ)–Codice:10.8.1.A3-FESRPON-CL-2015-4
- 54. Collaudo AMBIENTI DIGITALI:"Multimedialità e didattica" -Istituto Comprensivo Statale San Sosti - San Sosti -(CS)–Codice:10.8.1.A3-FESRPON-CL-2015-129
- 55. Collaudo Collaudo AMBIENTI DIGITALI:"La Scuola Multimediale" -2 Circolo Didattico "G.Rodari"" - Casamassima -(BA)–Codice:10.8.1.A3-FESRPON-PU-2015-186
- 56. Collaudo Ambienti Digitali- "Favol@ndia"-Codice:10.8.1.A3-FESR PON-CL-2015-217- Istituto Comprensivo Montalto Scalo- Montalto Uffugo (CS)
- 57. Collaudo Ambienti Digitali- "La Scuola Digitale che ci piace"-Codice:10.8.1.A3-FESR PON-CL-2015-291- Istituto Comprensivo Fuscaldo- Fuscaldo(CS)
- 58. Collaudo Rete Lan/Wlan- "Manzonitrepuntozero a"-Codice:10.8.1.A1-FESR PON-CL-2015- 158- Istituto Comprensivo Statale "Manzoni Augruso" (CZ)
- 59. Collaudo Ambienti Digitali- "Insieme verso Europa 2020"-Codice:10.8.1.A3-FESR PON-CL-2015-138- Istituto Comprensivo Statale "Manzoni Augruso" (CZ)
- 60. Collaudo Rete Lan/Wlan- Codice:10.8.1.A1-FESR PON-CL-2015-38- Liceo Scientifico Statale "E.Fermi - (CS)
- 61. Collaudo Ambienti Digitali- Codice:10.8.1.A3-FESR PON-CL-2015-184 Liceo Scientifico Statale "E.Fermi - (CS)
- 62. Collaudo: Rete Lan/Wlan "Una Scuola Connessa"- Istituto Comprensivo "MATTIA PRETI-S.MARIA-Catanzaro-(CZ)-Cod:10.8.1.A1-FESRPON-CL-2015-186
- 63. Collaudo Ambienti Digitali- "WEB GENERATION"-Codice:10.8.1.A3-FESR PON-CL-2015- 41- Istituto Comprensivo "G. Da Fiore"- Isola Capo Rizzuto (KR)
- 64. Collaudo Rete Lan/Wlan- ""-Codice:10.8.1.A1-FESR PON-CL-2015-109- Istituto Comprensivo "V.Alfieri"- Crotone (KR)
- 65. Collaudo Ambienti Digitali- ""-Codice:10.8.1.A3-FESR PON-CL-2015-90- Istituto Comprensivo " V.Alfieri "-Crotone (KR)
- 66. Collaudo Ambienti Digitali- "Generazione Digitale"-Codice:10.8.1.A3-FESR PON-CL-2015- 180- Istituto Comprensivo "Petronà"- Petronà (CZ)
- 67. Collaudo Ambienti Digitali- "Impariamo Digitalmente"-Codice:10.8.1.A3-FESR PON-PU-2015-139- Istituto Comprensivo "N.Zingarelli"-Bari (BA)
- 68. Collaudo Ambienti Digitali- ""Codice:10.8.1.A3-FESR PON-CL-2015-65- Istituto Comprensivo Falerna -Falerna (CZ)
- 69. Collaudo Rete Lan/Wlan- "Realizzazione Rete Lan/WLan"-Codice:10.8.1.A1-FESR PON-CL-2015-69- IPSSAR Castrovillari"- Castrovillari (CS)
- 70. Collaudo Ambienti Digitali- "Una Scuola Digitale"-Codice:10.8.1.A3-FESR PON-PU-2015- 237- Istituto Comprensivo "Sant'elia-Commenda"-Brindisi (BR)
- 71. Collaudo Rete Lan/Wlan "Web-Surfers"- Codice:10.8.1.A1-FESR PON-PU-2015-84- Istituto Comprensivo Polo2- Squinzano -Lecce (LE)
- 72. Collaudo Rete Lan/Wlan- ""-Codice:10.8.1.A1-FESR PON-CL-2015-95- Istituto Comprensivo "C.Alvaro" -Trebisacce"(CS)
- 73. Collaudo Aule Multimediali e rete dati Titolo: "La mia scuola digitale"- Codice A-1- FESR04\_POR\_CALABRIA-2012-749- I.C."B. Longo"-Laino Borgo (CS)
- 74. Collaudo Laboratorio-Titolo:" Laboratorio di Pasticceria e Gelateria" Codice B4-A-FESR04\_POR\_CALABRIA-2012-251. – IIS IPSIA-ITI "G.Mazzone" Cariati (CS)
- 75. Collaudo Laboratorio-Titolo:" Laboratorio di Telecomunicazioni".Codice B4-A-FESR04\_POR\_CALABRIA-2012-251 – IIS IPSIA-ITI "G.Mazzone" Cariati (CS)
- 76. Collaudo Laboratorio Multimediale- Titolo:" Potenziamento Laboratorio Multimediale Disegno CAD"- Codice A-2-FESR04\_POR\_CALABRIA-2012-846. – IIS IPSIA-ITI "G.Mazzone" Cariati (CS)
- 77. Collaudo Attrezzature Multimediali- Titolo:" Ambiente per Docenti Informati"- Codice E-1- FESR-2014-204. – IIS IPSIA-ITI "G.Mazzone" Cariati (CS)
- 78. Collaudo Attrezzature Multimediali- Titolo:" In Classe con i Tablet"- Codice E-1-FESR-2014- 204. – IIS IPSIA-ITI "G.Mazzone" Cariati (CS)
- 79. Collaudo Aule Multimediali- Titolo:" Allestimento Classi Interattive"- Codice A-1- FESR04\_POR\_CALABRIA-2012-1944. – Istituto Comprensivo Giovanni XXIII- Crotone  $(KR)$
- 80. Collaudo Laboratori Multimediali Titolo: "Lotto N.1-Laboratorio per la ricerca didattica 1"- Plesso A.Fulco- Codice E-1-FESR-2014-10. – "Istituto Comprensivo Tortora" –Tortora (CS)
- 81. Collaudo Laboratori Multimediali Titolo: "Lotto N.2-Laboratorio per la ricerca didattica 2" Plesso G.Cunto- Codice E-1-FESR-2014-10. – "Istituto Comprensivo Tortora" –Tortora (CS)
- 82. Collaudo Laboratori Multimediali Titolo: "Lotto N.3-Laboratorio per la ricerca didattica 3" Plesso P.Cavalieri- Codice E-1-FESR-2014-10. – "Istituto Comprensivo Tortora" –Tortora  $(CS)$
- 83. Collaudo Aule Multimediali- Titolo: "Docenti In Formazione-Formarsi per Formare Tutti in Aula"- Codice E1-FESR-2014-193- Istituto Comprensivo "Carducci-V.Da Feltre"– Reggio Calabria (RC)
- 84. Collaudo Aule Multimediali- Titolo: "Lim In Classe"- Codice E1-FESR-2014-219- IIS –ITI-IPA-ITA "E.Majorana"– Rossano (CS)
- 85. Collaudo Laboratori Tecnologico Multimediali- Lotto N.1- Codice A2-FESR04-2012-857- IIS "LS-IPSCT" Cariati – Cariati (CS)
- 86. Collaudo Laboratori Tecnologico Multimediali- Lotto N.2- Codice A2-FESR04-2012-857- IIS "LS-IPSCT" Cariati – Cariati (CS)
- 87. Collaudo Aule Multimediali- Titolo: "Aula Dinamica per Formazione Docenti Crosia"- Codice E1-FESR-2014-238- IIS "LS-IPSCT" Cariati – Cariati (CS)
- 88. Collaudo Aule Multimediali- Titolo: "Aula Dinamica per Formazione Docenti Cariati"- Codice E1-FESR-2014-238- IIS "LS-IPSCT" Cariati – Cariati (CS)
- 89. Collaudo Aule Multimediali- Titolo: "Aula Dinamica per Formazione Docenti Longobucco"- Codice E1-FESR-2014-238- IIS "LS-IPSCT" Cariati – (CS)
- 90. Collaudo Laboratori Tecnologico Multimediali- Titolo"Attrezziamoci per apprendere"- Codice A1-FESR04-2012-2022- Istituto Comprensivo Grisolia – Grisolia - (CS)
- 91. Collaudo Laboratorio Tecnologico Multimediale- Lotto n.1 -Scuole Comune di Casabona Codice A1-FESR04-2012-1932- Istituto Comprensivo Rocca di Neto – Rocca di Neto(KR)
- 92. Collaudo Laboratorio Tecnologico Multimediale-Lotto n.2- Scuole Comune di Rocca di Neto-Codice A1-FESR04-2012-1932- Istituto Comprensivo Rocca di Neto – Rocca di Neto(KR)
- 93. Collaudo Laboratorio Tecnologico Multimediale-Lotto.n.3- Scuole Comune di Casabona Codice A1-FESR04-2012-1932- Istituto Comprensivo Rocca di Neto – Rocca di Neto(KR)
- 94. Collaudo Laboratorio Tecnologico Multimediale-Lotto.n.4- Scuole Comune di Rocca di Neto Codice A1-FESR04-2012-1932- Istituto Comprensivo Rocca di Neto – Rocca di Neto(KR)
- 95. Collaudo Laboratorio Titolo: "Laboratori Integrati Mobili -Segreteria" Codice A-1- FESR04\_POR\_CALABRIA\_2012-2017. – Istituto Comprensivo San Fili – San Fili (CS)
- 96. Collaudo Aule ed Emeroteche digitali -Titolo: "Scuole Al Top" Codice E-1-FESR\_2014-147. – Istituto Comprensivo San Fili – San Fili (CS)
- 97. Collaudo Laboratorio ed Emeroteche digitali -Titolo: "Docenti 2020" Codice E-1- FESR\_2014-147. – Istituto Comprensivo San Fili – San Fili (CS)
- 98. Collaudo Laboratorio ed Emeroteche digitali -Titolo: "TV e Radio WEB" Codice E-1- FESR\_2014-147. – Istituto Comprensivo San Fili – San Fili (CS)
- 99. Collaudo Laboratorio di Impresa Formativa Simulata-Lotto. n. 2 –Sede Maresca- Codice B-4A-FESR04-2012-241- IIS Petrucci Ferraris Maresca- Catanzaro (CZ)
- 100.Collaudo Laboratorio di Impianti Civili e Industriali-Lotto. n. 3 Sede Ferraris -Codice B-4A-FESR04-2012-241- IIS Petrucci Ferraris Maresca- Catanzaro (CZ)
- 101.Collaudo Laboratorio Manutenzione Mezzi di Trasporto -Lotto. n. 4 –Sede Ferraris- Codice B-4A-FESR04-2012-241- IIS Petrucci Ferraris Maresca- Catanzaro (CZ)
- 102.Collaudo Laboratorio Titolo: "Potenziare ambienti Autoformazione/Formazione Docenti" Codice E-1-FESR-2014-79. – Istituto Comprensivo Statale Montebello- Saline Joniche (RC)
- 103.Collaudo Laboratorio Titolo: "Laboratorio Didattica Multimediale" Codice E-1-FESR-2014-9. – Liceo Scientifico "A.Guarasci"- Soverato (CZ)
- 104.Collaudo Aule Multimediali Titolo: "LIM In Classe" Codice A-2-FESR04-POR-CALABRIA-2012-806. – "IPSIA "A.M. Barlacchi"-Crotone (KR)
- 105.Collaudo Laboratori Multimediali Titolo: "Laboratori di Settore" Codice B-4-FESR04-POR-CALABRIA-2012-234 – "IPSIA "A.M. Barlacchi"-Crotone (KR)
- 106.Collaudo Aule Multimediali Titolo: "LIM In Classe" Codice A-1-FESR04-POR-CALABRIA-2012-326. – "Istituto Comprensivo Tortora" –Tortora (CS)
- 107.Collaudo Aule Multimediali Titolo: "La mia Aula Digitale" Codice A-1-FESR04-POR-CALABRIA-2012-326. – "Istituto Comprensivo Tortora" –Tortora (CS)
- 108.Collaudo Aule Multimediali Titolo: "LIM in Classe" Codice A-2-FESR04-POR-CALABRIA-2012-326. – IIS STATALE "F. BALSANO" Roggiano Gravina (Cs)
- 109.Collaudo Laboratoro di Settore Titolo: "Elettrotecnica&Elettronica, Sistemi Automatici, TPSEE e Domotica"Sede ITIS Roggiano G. - Codice B-4B-FESR04-POR-CALABRIA-2012-115. – IIS STATALE "F. BALSANO"- Roggiano Gravina (Cs)
- 110.Collaudo Laboratoro di Settore Titolo: "Robotica e Automazione"Sede ITIS Fagnano C. Codice B-4B-FESR04-POR-CALABRIA-2012-115. – IIS STATALE "F. BALSANO"- Roggiano Gravina (Cs)
- 111.Collaudo Aule Multimediali Titolo: Aula Interattiva-Lim In Classe Codice A-2-FESR04-POR-CALABRIA-2012-325. IIS ITAS ITC – Rossano (Cs)
- 112.Collaudo Laboratorio Multimediale Titolo: Generazione Digitale- Codice B-4B-FESR04-POR-CALABRIA-2012-114. IIS ITAS ITC – Rossano (Cs)
- 113.Collaudo Aule Multimediali Titolo: DID@Soft Codice B-4B-FESR04-POR-CALABRIA-2012-114. IIS ITAS ITC – Rossano (Cs)
- 114.Collaudo laboratori Multimediali e Dotazioni Tecnologiche Titolo: Registro Elettronico-Web e Classi 2.0-Interoperabilità - Codice A-1-FESR04-POR-CALABRIA-2012-732. Istituto Comprensivo Leonetti Senior(Cs)
- 115.Collaudo laboratorio Attrezzature Tecnologiche Titolo: Aule Didattiche Mobili per la Formazione dei Docenti 2 - Scuola I grado Francavilla -Codice E-1-FESR-2014-220. Istituto Comprensivo "C.Alvaro"- Francavilla (CS)
- 116.Collaudo laboratorio Attrezzature Tecnologiche Titolo: Aule Didattiche Mobili per la Formazione dei Docenti1 –Scuola Secondaria I Grado Cerchiara- Codice E-1-FESR-2014-220. Istituto Comprensivo "C.Alvaro"- Francavilla (CS)
- 117. Collaudo laboratorio Attrezzature Tecnologiche Titolo: Aule Didattiche Mobili per la Formazione dei Docenti -Scuola Secondaria I Grado S.Lorenzo Bellizzi- Codice E-1-FESR-2014-220. Istituto Comprensivo "C.Alvaro"- Francavilla (CS)
- 118.Collaudo laboratorio Attrezzature Tecnologiche Titolo: Ambiente di Lavoro dei Docenti SEDE FERRARIS- Codice E-1-FESR-2014-136. IIS Petrucci Ferraris Maresca- Catanzaro (CZ)
- 119.Collaudo laboratorio Attrezzature Tecnologiche Titolo: Ambiente di Lavoro dei Docenti SEDE PETRUCCI. Codice E-1-FESR-2014-136. IIS Petrucci Ferraris Maresca- Catanzaro (CZ)
- 120.Collaudo laboratorio Attrezzature Tecnologiche Titolo: Ambiente di Lavoro dei Docenti SEDE MARESCA. Codice E-1-FESR-2014-136. IIS Petrucci Ferraris Maresca- Catanzaro (CZ)
- 121.Collaudo laboratorio multimediale con Rete didattica e Rete LAN. Codice A-1- FESR04\_POR\_CALABRIA-2012-1953. Scuola Secondaria di Primo Grado di Curinga Centro. Istituto Comprensivo Curinga (CZ).
- 122.Collaudo Dotazioni tecnologiche per l'ufficio di segreteria, Aule Multimediali con le LIM, Rete LAN e Wireless. Codice A-1-FESR04\_POR\_CALABRIA-2012-1953. Scuola Secondaria di Primo Grado e Scuola Primaria di Curinga Centro. Istituto Comprensivo Curinga (CZ).
- 123.Collaudo Dotazioni tecnologiche dal titolo: CLASSI 2.0. Codice A-1- FESR04\_POR\_CALABRIA-2012-2030. Istituto Comprensivo Luzzi – (CS)
- 124.Collaudo laboratorio multimediale dal titotlo: RAGAZZI IN RETE.IT. Codice A-1- FESR04\_POR\_CALABRIA-2012-2030. Istituto Comprensivo Luzzi (CS)
- 125.Collaudo Aule Multimediali con le LIM, Rete LAN e Wireless. Codice A-1- FESR04\_POR\_CALABRIA-2012-1953. Scuola Secondaria di Primo Grado e Scuola Primaria di Acconia. Istituto Comprensivo Curinga (CZ).
- 126.Collaudo Titolo "MODULO 1:Formazione a Distanza". Codice E1-FESR-2014-134. Direzione Didatica Statale Castrovillari Primo(CS).
- 127.Collaudo Titolo "MODULO2 –Personale Qualificato". Codice E1-FESR-2014-134. Direzione Didatica Statale Castrovillari Primo(CS).
- 128.Collaudo Aule Multimediali con le LIM, Rete LAN e Wireless : " Lim in Classe". Codice A-2- FESR04\_POR\_CALABRIA-2012-383. Istituto Tecnico Commerciale Statale "Raffaele Piria" di Reggio Calabria.
- 129.Collaudo Laboratorio Linguistico Multimediale, Rete Didattica e Rete Locale. Titolo : "Laboratorio linguistico per il Turismo". Codice B-4B-FESR04\_POR\_CALABRIA-2012-135. Istituto Tecnico Commerciale Statale "Raffaele Piria" di Reggio Calabria.
- 130.Collaudo Aule Multimediali con le LIM, Rete LAN e Wireless . "Lim in Classe". Codice A-2- FESR04\_POR\_CALABRIA-2012-383. Sede sede distaccata in via Pensilvania dell' Istituto Tecnico Commerciale Statale "Raffaele Piria" di Reggio Calabria.
- 131.Collaudo Aule Multimediali . "LA SCUOLA DEL FUTURO". Codice A-1- FESR04\_POR\_CALABRIA-2012-1976. Istituto Comprensivo " Falcone-Borsellino" Caulonia Reggio Calabria (RC)
- 132.Collaudo Aule Multimediali con Lim e Rete Didattica Titolo:."Docenti 1"-Codice Prog:E-1- FESR-2014-64. Istituto Comprensivo "Falcone-Borsellino" Caulonia - Reggio Calabria (RC)
- 133.Collaudo Aule Multimediali con Lim e Rete Didattica Titolo:. "Docenti 2"-Codice Progetto:E-1-FESR-2014-64 . Istituto Comprensivo "Falcone-Borsellin" Caulonia Reggio Calabria (RC)
- 134.Collaudo Aule Multimediali con Lim e Rete Didattica Titolo:. "Docenti 3"-Codice Progetto:E-1-FESR-2014-64. Istituto Comprensivo "Falcone-Borsellino" Caulonia Reggio Calabria (RC)
- 135.Collaudo Attrezzature Multimediali Codice Progetto:E-1-FESR-2014-196. Istituto Istruzione Superiore Cassano Ionio" (CS)
- 136.Collaudo Titolo "PROMETEUS Codice Progetto:E-1-FESR-2014-232. Liceo Classico Statale " Gioacchino da Fiore"-RENDE (CS)
- 137.Collaudo Aule Multimediali Titolo: "Classe 2.0". Codice A-1-FESR04\_POR\_CALABRIA-2012-2020 . Istituto Comprensivo di Spezzano Albanese (CS)- Spezzano (CS)
- 138.Collaudo Aula Docenti : "Un portatile per insegnare (A)". Codice E1-PON E-1-FESR-2014- 207. Istituto Comprensivo Statale "Padre Giuseppe Pugliesi" di Belvedere Marittimo (CS)
- 139.Collaudo Aula Docenti : "Un portatile per insegnare (B)". Codice E1-PON E-1-FESR-2014- 207. Istituto Comprensivo Statale "Padre Giuseppe Pugliesi" di Belvedere Marittimo (CS)
- 140.Collaudo Aula Docenti : "Un portatile per insegnare (C)". Codice E1-PON E-1-FESR-2014- 207. Istituto Comprensivo Statale "Padre Giuseppe Pugliesi" di Belvedere Marittimo (CS)
- 141.Collaudo Aule Multimediali con le LIM : "Una LIM per imparare". Codice A1-FESR04-POR-CALABRIA-2012-2040. Istituto Comprensivo Statale "Padre Giuseppe Pugliesi" di Belvedere Marittimo (CS
- 142.Collaudo Laboratorio di Meccanica Cod. Prog.: B-4.A-FESR04\_POR\_CALABRIA-2012-89. Istituto di Istruzione Superiore Itis "E. Fermi" - Ipsia "L. De Seta" - Fuscaldo
- 143.Collaudo Laboratorio di Elettrotecnica ed Elettronica- Cod. Prog.: B-4.A-FESR04\_POR\_CALABRIA-2012-89. Istituto di Istruzione Superiore Itis "E. Fermi" - Ipsia "L. De Seta" - Fuscaldo
- 144.Collaudo Laboratorio di Telecomunicazioni e Reti Elettronica- Cod. Prog.: B-4.A-FESR04\_POR\_CALABRIA-2012-89. Istituto di Istruzione Superiore Itis "E. Fermi" - Ipsia "L. De Seta" - Fuscaldo
- 145.Collaudo Attrezzature e Rete LAN e WiFI Lotto 1 Scuola Primaria Centro Altomonte. Cod. Prog.: A-1-FESR04\_POR\_CALABRIA-2012-767. Istituto Comprensivo Altomonte (CS).
- 146.Collaudo Laboratorio Informatico Multimediale e LIM Lotto 1 Scuola Media Campo Sportivo - Altomonte. Cod. Prog.: A-1-FESR04\_POR\_CALABRIA-2012-767. Istituto Comprensivo Altomonte (CS).
- 147.Collaudo Attrezzature e Rete LAN e WiFI Lotto 2 Scuola Media Campo Sportivo Altomonte. Cod. Prog.: A-1-FESR04\_POR\_CALABRIA-2012-767. Istituto Comprensivo Altomonte (CS).
- 148.Collaudo Attrezzature e Rete LAN e WiFI Lotto 1 Scuola Primaria Morbone . Cod. Prog.: A-1-FESR04\_POR\_CALABRIA-2012-767. Istituto Comprensivo Altomonte (CS).
- 149.Collaudo Attrezzature e Software Didattico Lotto 3 Scuola Media Campo Sportivo. Cod. Prog.: A-1-FESR04\_POR\_CALABRIA-2012-767. Istituto Comprensivo Altomonte (CS).
- 150.Collaudo Attrezzature e Software Didattico Lotto 3 Scuola Primaria Centro. Cod. Prog.: A-1- FESR04\_POR\_CALABRIA-2012-767. Istituto Comprensivo Altomonte (CS).
- 151.Collaudo Attrezzature Hardware Lotto 4 Scuola Media Campo Sportivo. Cod. Prog.: A-1- FESR04\_POR\_CALABRIA-2012-767. Istituto Comprensivo Altomonte (CS).
- 152.Collaudo laboratorio dal titolo "Laboratorio di Astronomia" Cod. Prog.: A2- FESR04 –POR-CALABRIA 2012-384- Liceo Scientifico Statale "M. Guerrisi" Cittanova (RC)
- 153.Collaudo laboratorio e Rete Locale d'Aula Nocera Terinese Marina: Titolo "Digitalizziamoci" " Cod. Prog.: A-1- FESR04-OR-CALABRIA-2012-688. IC Nocera Terinese (CZ). Plesso Nocera Terinese Marina (CZ)
- 154.Collaudo LIM in Classe San Manco d'Aquino : Titolo "Digitalizziamoci" Cod. Prog.: A-1- FESR04 –POR-CALABRIA-2012-688. IC Nocera Terinese (CZ). Plesso San Manco d'Aquino (CZ).
- 155.Collaudo Aula Docenti Postazioni multimediali Nocera Terinese Centro. Titolo "Digitalizziamoci" " Cod. Prog.: A-1- FESR04 –POR-CALABRIA 2012-688- IC Nocera Terinese (CZ). Nocera Terinese Centro (CZ).
- 156.Collaudo laboratorio dal titolo "Biblioteca Multimediale 762" Cod. Prog.: A-1- FESR04 –POR-CALABRIA 2012-744- Istituto Comprensivo Rossano II – Rossano (CS)
- 157.Collaudo Laboratorio multimediale, LIM e Rete LAN e WireLess Scuola Primaria Porta di Ferro. - Cod. Prog.: A-1-FESR04\_POR\_CALABRIA-2012-744. Istituto Comprensivo Rossano IV - Rossano
- 158.Collaudo Laboratorio multimediale LIM e Rete LAN e WiFI Scuola Secondario Piragineti. Cod. Prog.: A-1-FESR04\_POR\_CALABRIA-2012-744. Istituto Comprensivo Rossano IV – Rossano
- 159.Collaudo dal Titolo "IL Registro in Rete"- Cod. Progetto: A-1- FESR04-POR-CALABRIA 2012-2007- Istituto Comprensivo Cosenza V-" D.Milani-De Matera"-(CS)
- 160.Collaudo dal Titolo "Interazione digitale per la didattica"- Cod. Progetto: A-1- FESR04-POR-CALABRIA 2012-2007- Istituto Comprensivo Cosenza V - "D.Milani-De Matera"- (CS)
- 161.Collaudo Rete LAN, Rete WireLess ed Adeguamento Impianto Elettrico: " Rete LAN, Rete WireLess con Adeguamento Impianto Elettrico Palazzo Petrucci ". Codice A-2- FESR04\_POR\_CALABRIA-2012-297. Liceo Scientifico Luigi Siciliani di Catanzaro (CZ)
- 162.Collaudo dal Titolo "LifeLongLearning.1"- Cod. Progetto: E-1- FESR-2014-44- Istituto Comprensivo Cosenza V-"D. Milani-DeMatera"-(CS)
- 163.Collaudo dal Titolo "LifeLongLearning.2"- Cod. Progetto: E-1- FESR-2014-44- Istituto Comprensivo Cosenza V-"D. Milani-DeMatera"-(CS)
- 164.Collaudo dal Titolo "LifeLongLearning.3"- Cod. Progetto: E-1- FESR-2014-44- Istituto Comprensivo Cosenza V-"D. Milani-DeMatera"-(CS)
- 165.Collaudo Laboratori Multimediali . Codice A-1-FESR04\_POR\_CALABRIA-2012-740-. Istituto Comprensivo Statale Aprigliano- Aprigliano (CS)
- 166.Collaudo Laboratori Multimediali Titolo: Lotto 1-Docenti in continua Formazione" . Codice E-1-FESR-2014-229-. Istituto Comprensivo Statale Aprigliano- Aprigliano (CS)
- 167.Collaudo Laboratori Multimediali Titolo:" Lotto 2-Innovare la didattica attraverso l'utilizzo delle tecnologie digitali" . Codice E-1-FESR-2014-229-. Istituto Comprensivo Statale Aprigliano- Aprigliano (CS)
- 168.Collaudo Laboratori Multimediali Titolo: "Lotto 3-Una Scuola al passo con i tempi". Codice E-1-FESR-2014-229-. Istituto Comprensivo Statale Aprigliano- Aprigliano (CS)
- 169.CollaudoTablet-Notebook –Postazioni LIM Titolo" Tecnologia facile per l'autoformazione" Codice Progetto E1-FESR-2014-98 Istituto Comprensivo Statale "Don Milani Sala"- Catanzaro  $(CZ)$
- 170.Collaudo laboratorio dal titolo "La Classe con la LIM" Cod. Prog.: A-1- FESR04 –POR-CALABRIA 2012-744- Istituto Comprensivo Rossano II – Rossano (CS)
- 171.Collaudo Dotazioni Tecnologiche e Laboratori Multimediali Cod. Prog.: A-1- FESR04 –POR-CALABRIA 2012-1925 - Istituto Comprensivo Crucoli– Torretta Crucoli (CS).
- 172.Collaudo Rete LAN, Rete WireLess dal titolo "Rete Wireless" Cod. Prog.: A2- FESR04 –POR-CALABRIA-2012-384- Liceo Scientifico Statale "M. Guerrisi" Cittanova (RC)
- 173.Collaudo Aule Multimediali con le LIM dal titolo "Lim per la didattica". Cod. Prog.: A2- FESR04 –POR-CALABRIA-2012-384- Liceo Scientifico Statale "M. Guerrisi" Cittanova (RC)
- 174.Collaudo Postazioni Lim e Computer Server Didattico Cod. Prog.: A1- FESR04 –POR-CALABRIA-2012-1989- Istituto Comprensivo Don Milani- Sala-(CZ
- 175.Collaudo Aule Multimediali con le LIM Titolo:"PROGETTO LIM"- Cod.Prog A1- FESR04 POR-CALABRIA-2012-1984"- Istituto Comprensivo Statale "F.Della Scala"-Cinquefrondi (RC)
- 176.Collaudo Laboratorio Titolo:"LABORATORIO DEI SISTEMI ENERGETICI"- Cod.Prog B4-B- FESR04 –POR-CALABRIA-2012-99"- Istituto Istruzione Secondaria Superiore E.Majorana"-Girifalco (CZ)
- 177.Collaudo Laboratorio Titolo:"LABORATORIO DESIGN-OREFICERIA"- Cod.Prog B4-B-FESR04 –POR-CALABRIA-2012-24"- Istituto Istruzione Secondaria Superiore E.Majorana"- Girifalco (CZ)
- 178.Collaudo Aule Multimediali-Titolo: "La Scuola Digitale" Cod. Prog.: A2- FESR04 –POR-CALABRIA-2012-313- IIS PEZZULLO-(CS)
- 179.Collaudo Aule Multimediali-Titolo: "LIM IN CLASSE" Cod. Prog.: A2- FESR04 –POR-CALABRIA-2012-313- IIS PEZZULLO-(CS)
- 180.Collaudo di laboratorio Multimediale -Titolo: "Laboratorio di Economia Aziendale-CIG:5764312CBB" Cod. Prog.: B.4-B-FESR04-POR-CALABRIA-2012-108- IIS PEZZULLO-(CS)
- 181.Collaudo LaboratorioMultimediale –Titolo: "Laboratorio Didattico DI Economia Aziendale-CIG:5764315F34" Cod. Prog.: B.4-B-FESR04-POR-CALABRIA-2012-108- IIS PEZZULLO-  $(CS)$
- 182.Collaudo Sistemi Software –Titolo: "Software Didattico Gestionale-CIG:57643181B2" Cod. Prog.: B.4-B-FESR04-POR-CALABRIA-2012-108- IIS PEZZULLO-(CS)
- 183.Collaudo Aule con leLIM –Cod.Progetto A1-FESR04-POR-CALABRIA-2012-2005- Istituto Comprensivo Erodoto- Corigliano Cal (CS)
- 184.Collaudo Attrezzature Progetto "InForMazione" Cod. Prog.E1-FESR-2014-124 Istituto Comprensivo Statale Scuola Infanzia Primaria e Secondaria di 1 grado Nocera Terinese - Catanzaro
- 185.Collaudo Attrezzature Informatiche e Multimediali–Cod.Progetto E1-FESR-CALABRIA-2014- 192- Istituto Comprensivo Erodoto- Corigliano Cal (CS)
- 186.Collaudo Attrezzature Per Ampliamento Laboratorio Multimediale-Titolo: "De Fazio Digitale"Cod.Progetto A2-FESR04-POR-CALABRIA-2012-820- IsitutoTecnico Economico "V. DE FAZIO" Lamezia Terme (CZ)
- 187.Collaudo Lim-Registro Elettronico-Totem Assenze –Titolo: MEDIALAB-Cod.Progetto A2- FESR04-POR-CALABRIA-2012-829-Sezione Associata Torano Castello- Liceo Classico "G.Da Fiore"Rende (CS)
- 188.Collaudo Laboratorio Informatico –Titolo: WHITEBOARD-Cod.Progetto A2-FESR04-POR-CALABRIA-2012-829- Liceo Classico "G.Da Fiore"Rende (CS)
- 189.Collaudo Postazioni Segreteria-Sistema di Video Conferenza Docenti-Laboratori Multimediali –Titolo "GUARDANDO AL FUTURO"-Cod. Prog. A1-FESR04-POR-CALABRIA-2012-842- Istituto Comprensivo "M.Macrì"-Bianco –(RC)
- 190.Collaudo Laboratori Linguistici Multimediali –Titolo "Aule Digitali""-Cod. Prog. A1-FESR04- POR-CALABRIA-2012-2045- Istituto Comprensivo Cerisano-Cerisano –(CS)
- 191.Collaudo di Aule Multimediali Titolo:" Aula Didattica Mobile" Codice A-2- FESR04\_POR\_CALABRIA-2012-304. Istituto Istruzione Superiore "Petrucci-Ferraris-Maresca" (CZ)
- 192.Collaudo di Aule Multimediali Titolo :"Aula Digitale"Codice A-2- FESR04\_POR\_CALABRIA-2012-304. Istituto Istruzione Superiore "Petrucci-Ferraris-Maresca"- (CZ)
- 193.Collaudo di Aule Multimediali Titolo :"Aula Formazione e Sviluppo"Codice A-2- FESR04\_POR\_CALABRIA-2012-304. Istituto Istruzione Superiore "Petrucci-Ferraris-Maresca"- (CZ)
- 194.Collaudo laboratori dal Titolo: La Lim e La Società dell'Informazione" Cod. Progetto: A2- FESR04-POR-CALABRIA-2012-815 -Istituo Magistrale "Giuseppe Mazzini "Locri (RC)
- 195.Collaudo laboratorio Matematico-Scientifico-Sede di Cotronei Cod. Progetto: A1- \_POR\_CALABRIA -2012-370 -Istituto Statale "R.L. Satriani"- Petilia Policastri- (KR)
- 196.Collaudo laboratorio Titolo "Per migliorare la qualitàdell'insegnamento 1" Sede di Petilia– Cod. Progetto: E-1-FESR -2014-11 -Istituto Statale "R.L. Satriani"- Petilia Policastri- (KR)
- 197.Collaudo laboratorio Titolo "Per migliorare la qualitàdell'insegnamento 2"Sede di Cotronei Cod. Progetto: E-1-FESR -2014-11 -Istituto Statale "R.L. Satriani"- Petilia Policastri- (KR
- 198.Collaudo laboratorio Titolo "Per migliorare la qualitàdell'insegnamento 3"Sede di Mesoraca Cod. Progetto: E-1-FESR -2014-11 -Istituto Statale "R.L. Satriani"- Petilia Policastri- (KR
- 199.Collaudo laboratorio Titolo: "La Lim In Ogni Classe" -Sede di Mesoraca Cod. Progetto: A2 fesr04\_POR\_CALABRIA -2012-370 -Istituto Statale "R.L. Satriani"- Petilia Policastri (KR)
- 200.Collaudo di Aule Multimediali Titolo: "Aula Formazione e Sviluppo"Codice A-2- FESR04\_POR\_CALABRIA-2012-304. Istituto Istruzione Superiore "Petrucci-Ferraris-Maresca"-(CZ)
- 201.Collaudo LIM e Attrezzature Informatiche Titolo: Tecnologie Digitali Per una scuola Interattiva-"Codice A-1-FESR04\_POR\_CALABRIA-2012-839. Istituto Comprensivo ""De Amicis-Maresca "- Locri (RC)
- 202.Collaudo Postazione Multimediale per Disabili Titolo: "TIC –Per l'Integrazione"-"Codice A-1- FESR04\_POR\_CALABRIA-2012-839. Istituto Comprensivo ""De Amicis-Maresca "- Locri (RC)
- 203.Collaudo Aule Multimediali-Codice A-1-FESR04\_POR\_CALABRIA-2012-832. IIS Silvio Lo Piano – Cetraro (CS)
- 204.Collaudo Laboratori Titolo "Laboratorio Design Metalli -Completamento" B-4C-FESR04\_POR\_CALABRIA-2012-69. – IIS Silvio Lo Piano – Cetraro (CS)
- 205.Collaudo Laboratori Titolo "Laboratorio DESIGN CERAMICA " B-4C-FESR04\_POR\_CALABRIA-2012-69. – IIS Silvio Lo Piano – Cetraro (CS)
- 206.Collaudo Laboratori Titolo "Laboratorio Progettazione Design " B-4C-FESR04\_POR\_CALABRIA-2012-69. – IIS Silvio Lo Piano – Cetraro (CS)
- 207.Collaudo Laboratori Titolo "Arricchimento delle Dotazioni ecnologiche" E1-FESR-2014-182. IIS Silvio Lo Piano – Cetraro (CS
- 208.Collaudo Laboratori Titolo "Migliorare la qualità del servizio scolastico" E1-FESR-2014-182. IIS Silvio Lo Piano – Cetraro (CS
- 209.Collaudo Laboratori Titolo "Ricerca Didattica dell'Istituto" E1-FESR-2014-182. IIS Silvio Lo Piano – Cetraro (CS
- 210.Collaudo Aule Multimediali Lotto Scuola Infanzia- Cod.Prog. A1-FESR04-POR-CALABRIA-2012-2036- Istituto Comprensivo Dante Alighieri- San Giovanni In Fiore
- 211.Collaudo Aule Multimediali Lotto Scuola Primaria- Cod.Prog. A1-FESR04-POR-CALABRIA-2012-2036- Istituto Comprensivo Dante Alighieri- San Giovanni In Fiore
- 212.Collaudo Aule Multimediali Lotto Scuola Secondari di Primo Grado- Cod.Prog. A1-FESR04- POR-CALABRIA-2012-2036- Istituto Comprensivo Dante Alighieri- San Giovanni In Fiore
- 213.Collaudo dal titolo "Adeguamento Tecnologiche delle segreterie scolastiche" - Cod.Prog. A2-FESR04-POR-CALABRIA-2012-819- Istituto Tecnico Commerciale "Grimaldi Pacioli"- CZ
- 214.Collaudo dal titolo " Laboratori di informatica per i sistemi informativi aziendali Sede Grimaldi" – - Cod.Prog. B4-B-FESR04-POR-CALABRIA-2012-295- Istituto Tecnico Commerciale "Grimaldi Pacioli"-CZ
- 215.Collaudo dal titolo " Laboratori di informatica per i sistemi informativi aziendali Sede Pacioli" – - Cod.Prog. B4-B-FESR04-POR-CALABRIA-2012-295- Istituto Tecnico Commerciale "Grimaldi Pacioli"-CZ
- 216.Collaudo dal titolo " Digital Society 1" - Cod.Prog. A-1FESR04-POR-CALABRIA-2012- 1968 - Istituto Comprensivo" V.Vivaldi "- Catanzaro (CZ)
- 217.Collaudo dal titolo " Digital Society 2" - Cod.Prog. A-1FESR04-POR-CALABRIA-2012- 1968 - Istituto Comprensivo" V.Vivaldi "- Catanzaro (CZ)
- 218.Collaudo dal titolo " Digital Society 3" - Cod.Prog. A-1FESR04-POR-CALABRIA-2012- 1968 - Istituto Comprensivo" V.Vivaldi "- Catanzaro (CZ)
- 219.Collaudo Laboratori Multimediali Titolo: " Società Digitale" - Cod.Prog. A-4-FESR04- POR-CALABRIA-2012-128 - Istituto Comprensivo" V.Vivaldi "- Catanzaro (CZ)
- 220.Collaudo "sala professori tecnologica" codice progetto Cod. Prog.: E-1- FESR-2011-49- Liceo Scientifico Statale M. Guerrisi – Cittanova (RC)
- 221.Collaudo laboratorio Multimediale "TEACHERS IN TRAINING"Cod. Prog. Cod. Prog.: E-1- FESR-2011-10- Istituto Comprensivo Erodoto - Corigliano Calabro (CS)
- 222.Collaudo Attrezzatura informatica e tecnologica "PER INTERAGIRE "Cod. Prog.: A1 FESR04- POR CALABRIA 2011-2780- Istituto Comprensivo Cotronei (CZ)
- 223.Collaudo Attrezzatura informatica e tecnologiche Cod. Prog.: E1 FESR 2011-127 -Istituto Comprensivo Cotronei (CZ)
- 224.Collaudo Attrezzature Scientifiche Cod. progetto B1-A FESRO4-POR CALABRIA 2011- 1803 "Piccoli Einstein Crescono" - Istituto Comprensivo Cotronei (CZ)
- 225.Collaudo Laboratorio Tecnologico-Interattivo-Multimediale– Cod. Prog. E1 FESR-2011- 130 Istituto Comprensivo Aiello Calabro (CS)
- 226.Collaudo delle Attrezzature Postazioni LIM "Navigando nella Rete PON FESR A-1 FESR04 POR CALABRIA 2011-2637 –I C Mater Domini Catanzaro (CZ)
- 227.Collaudo Attrezzature Progetto "Qualità negli Istituti Scolastici" Cod. Prog.E1-FESR-2011-162 Istituto Comprensivo Statale Scuola Infanzia Primaria e Secondaria di 1 grado Nocera Terinese - Catanzaro
- 228.Collaudo Attrezzature Progetto FOR LAB Dipignano Scuola Primaria Cod Progetto: E-1- FESR-2011-213 – Istituto Comprensivo Scipione Valentini - Dipignano (CS)
- 229.Collaudo Attrezzature Laboratorio Multimediale- Dipignano Scuola Primaria Cod Progetto A-2- FESR04\_POR\_CALABRIA-2011-1060 – Istituto Comprensivo Scipione Valentini - Dipignano  $(CS)$
- 230.Collaudo Attrezzature Progetto "Qualità negli Istituti Scolastici" Cod. Prog.E1-FESR-2011- 213- Istituto comprensivo Scipione Valentini- Dipignano (CS)
- 231.Collaudo Attrezzature Laboratorio Multimediale- Dipignano Scuola secondaria Cod Progetto A-2-FESR04\_POR\_CALABRIA-2011-1060– Istituto Comprensivo Scipione Valentini - Dipignano (CS)
- 232.Collaudo Attrezzature Laboratorio Multimediale Paterno Calabro Cod. Progetto A-2- FESR04\_POR\_CALABRIA-2011-1060– Istituto Comprensivo Scipione Valentini- Dipignano  $(CS)$
- 233.Collaudo Attrezzature Dotazione Digitale Multimediale Segreteria Dipignano Cod Progetto A-2-FESR04\_POR\_CALABRIA-2011-1060– Istituto Comprensivo Scipione Valentini-Dipignano (CS)
- 234.Collaudo Attrezzature Collaudo delle Attrezzature Laboratorio Musicale. Ambienti per l'apprendimento Cod. prog. B1.C FESR 04\_POR-CALABRIA 2011-2003–IstitutoComprensivo Amendolara-Oriolo-Roseto Capo Spulico
- 235.Collaudo delle attrezzature Tecnologiche e Multimediali PON FESR "Qualità negli Istituti Scolastici " Codice Progetto E-1-FESR-2011-135 Istituto Comprensivo Rocca di Neto - Rocca di Neto - (KR)
- 236.Collaudo delle attrezzature Classe 2.0. PON FESR "Ambienti per l'apprendimento" Codice A-1- FESR04\_POR\_CALABRIA-2011-2702. Istituto Comprensivo Delia Nuova Reggio Calabria (RC)
- 237.Collaudo delle attrezzature laboratorio Linguistico multimediale. PON FESR "Ambienti per l'apprendimento" Codice A-1-FESR04\_POR\_CALABRIA-2011-2702. Istituto Comprensivo Delia Nuova Reggio Calabria (RC)
- 238.Collaudo delle attrezzature laboratorio Matematico. PON FESR "Ambienti per l'apprendimento" Codice B-1.A-FESR04\_POR\_CALABRIA-2011-1748 Istituto Comprensivo Delia Nuova Reggio Calabria (RC)
- 239.Collaudo delle attrezzature Potenziamento Postazioni di segreteria PON FESR "Ambienti per l'apprendimento" Codice A-1.A-FESR04\_POR\_CALABRIA-2011-2702Istituto Comprensivo Delia Nuova Reggio Calabria (RC
- 240.Collaudo delle attrezzature Laboratorio Scientifico. PON FESR "Ambienti per l'apprendimento" Codice B-1-FESR04\_POR\_CALABRIA-2011-1748. Istituto Comprensivo Delia Nuova Reggio Calabria (RC)
- 241.Collaudo delle attrezzature laboratorio musicale. PON FESR "Ambienti per l'apprendimento" Progetto "Impariamo a suonare" Codice B-1.C-FESR\_POR\_CALABRIA-2011-2034. – Istituto Comprensivo "D. Vitrioli – P. Piemonte" Reggio Calabria (RC).
- 242.Collaudo delle attrezzature laboratorio digitale multimediale. PON FESR "Ambienti per l'apprendimento" progetto "Scuola Digitale" Codice A-1-FESR04\_POR\_CALABRIA-2011- 2697. Istituto Comprensivo "D. Vitrioli – P. Piemonte" Reggio Calabria (RC)
- 243.Collaudo delle attrezzature laboratorio scientifico matematico. PON FESR "Ambienti per l'apprendimento" Codice B-1.A-FESR04-POR-CALABRIA\_2011-1744. Istituto Comprensivo "D. Vitrioli - P. Piemonte" Reggio Calabria (RC).
- 244.Collaudo delle attrezzature laboratorio linguistico multimediale. PON FESR "Ambienti per l'apprendimento" progetto "English: play and learn" Codice B1.BFESR04\_POR\_ CALABRIA-2011-2006. Istituto Comprensivo "D. Vitrioli – P. Piemonte" Reggio Calabria (RC)
- 245.Collaudo delle attrezzature laboratorio multimediale. POR Calabria FESR 2007-2013 cod. progetto Cod. 2012-4.1.1.3-4 " LABORATORIO CROSSMEDIALE TRA RADIO-WEB E TV-WEB. Istituto d'Istruzione Superiore "F.sco La Cava" – Bovalino (RC)
- 246.Collaudo delle attrezzature laboratorio multimediale. PON FESR "Ambienti per l'apprendimento" progetto Codice B-2.B-FESR04\_POR\_CALABRIA-2011-785. – Liceo Scientifico Linguistico "P. Metastasio" Scalea (CS)
- 247.Collaudo delle attrezzature laboratorio multimediale. PON FESR "Ambienti per l'apprendimento" progetto Codice A2-POR-CALABRIA 2011-1084. – Liceo Scientifico "G. Pezzullo" Cosenza (CS)
- 248.Collaudo delle attrezzature laboratorio multimediale. PON FESR "Le tecnologie al servizio della didattica" Cod.ProgettoE-1-FESR - 2011-120. – Liceo Scientifico "G. Pezzullo" Cosenza  $(CS)$
- 249.Collaudo delle attrezzature informatiche. PON FESR "Qualita negli Istituti Scolastici" progetto Codice E-1-FESR-POR-CALABRIA 2011-243. – Istituto Comprensivo Statale di Castrolibero  $(CS)$
- 250.Collaudo delle attrezzature laboratorio multimediale. PON FESR "Ambienti per l'apprendimento" progetto Codice A1-FESR04- POR-CALABRIA 2011-2097. – Istituto Comprensivo N.1 CIRO' MARINA (KR)
- 251.Collaudo delle attrezzature laboratorio linguistico multimediale. PON FESR "Ambienti per l'apprendimento" progetto Codice B-1.B- FESR04-POR-CALABRIA 2011-1984. – Istituto Comprensivo N.1 Ciro' Marina (KR)
- 252.Collaudo delle attrezzature laboratorio multimediale. Cod. Prog. E-1-FESR-2011-218. Liceo Scientifico Statale "G.B. Scorza" - Cosenza (CS)
- 253.Collaudo delle attrezzature laboratorio multimediale. PON FESR "Ambienti per l'apprendimento" progetto Codice B-2a-Fesr04\_Por\_Calabria-2011-962. – Liceo Scientifico Statale "G.B. Scorza" - Cosenza (CS)
- 254.Collaudo delle attrezzature laboratorio multimediale. PON FESR "Ambienti per l'apprendimento" progetto Codice A2-Fesr04\_Por\_Calabria-2011-1135. – Liceo Scientifico Statale "G.B. Scorza" - Cosenza (CS)
- 255.Collaudo delle attrezzature laboratorio musicale. PON FESR "Ambienti per l'apprendimento" progetto Codice B-1.C-Fesr04\_Por\_Calabria-2011-2050. – I.C. Cosenza I Grado "Zumbini" - Cosenza (CS)
- 256.Collaudo delle attrezzature laboratorio linguistico multimediale. PON FESR "Ambienti per l'apprendimento" progetto "Comunicare con gli altri" CodB-1-Fesr-2011-217. Cig: 4567527A82 - I.C. "Verbicaro" - Verbicaro (CS)
- 257.Installazione, Configurazione e Collaudo Laboratorio Informatico per il Progetto "operatore informatico - Information Comunication Tecnologies" – Progetto POR Per la Amministrazione Provinciale di Pisa – 16 ore. Ottobre 1998.Cod. PI8FF207
- 258.Installazione, Configurazione e Collaudo Laboratorio Informatico per il Progetto "operatore informatico - Sistemi di comunicazione in Rete" – Progetto POR Per la Amministrazione Provinciale di Pisa – 18ore.Cod. PI8FF207
- 259.Installazione, Configurazione e Collaudo Laboratorio Informatico per il Progetto "operatore informatico – Automazione di Uffici" – Progetto POR Per la Amministrazione Provinciale di Pisa – 16 ore.Cod. PI8FF207
- 260.Installazione, Configurazione e Collaudo Laboratorio Informatico per il Progetto "operatore informatico - Comunicare con la posta elettronica" – Progetto POR Per la Amministrazione Provinciale di Pisa – 15ore.Cod. PI8FF207
- 261.Installazione, Configurazione e Collaudo Laboratorio Informatico per il Progetto "operatore informatico - Navigare in sicurezza" – Progetto POR Per la Amministrazione Provinciale di Pisa – 15 ore. Cod. PI8FF207
- 262.Installazione e collaudo del laboratorio per progetto "I mestieri della new economy: Esperto Database", n. 8 ore – Bando Multimisura POR OB. 3.. Cod RT20020181. Bando Multimisura POR Ob. 3. Elea Firenze (FI)
- 263.Installazione, Configurazione e Collaudo Laboratorio Informatico per il Progetto "informatica gestione programmi -ITC" – Progetto POR OB.3. Per la Amministrazione Provinciale di Pisa – 18 ore. Cod. PI8FF196
- 264.Installazione, Configurazione e Collaudo Laboratorio Informatico per il Progetto "informatica gestione programmi-Office" – Progetto POR OB.3. Per la Amministrazione Provinciale di Pisa – 15 ore. Cod. PI8FF196
- 265.Installazione, Configurazione e Collaudo Laboratorio Informatico per il Progetto "informatica gestione programmi-Posta Elettronica e Web" – Progetto POR OB.3. Per la Amministrazione Provinciale di Pisa – 12 ore. Cod. PI8FF196
- 266.Installazione e collaudo del laboratorio per progetto "I mestieri della new economy : MCSD", n. 8 ore – Bando Multimisura POR OB. 3. Cod RT20020181. Bando Multimisura POR Ob. 3. Elea Firenze (FI)

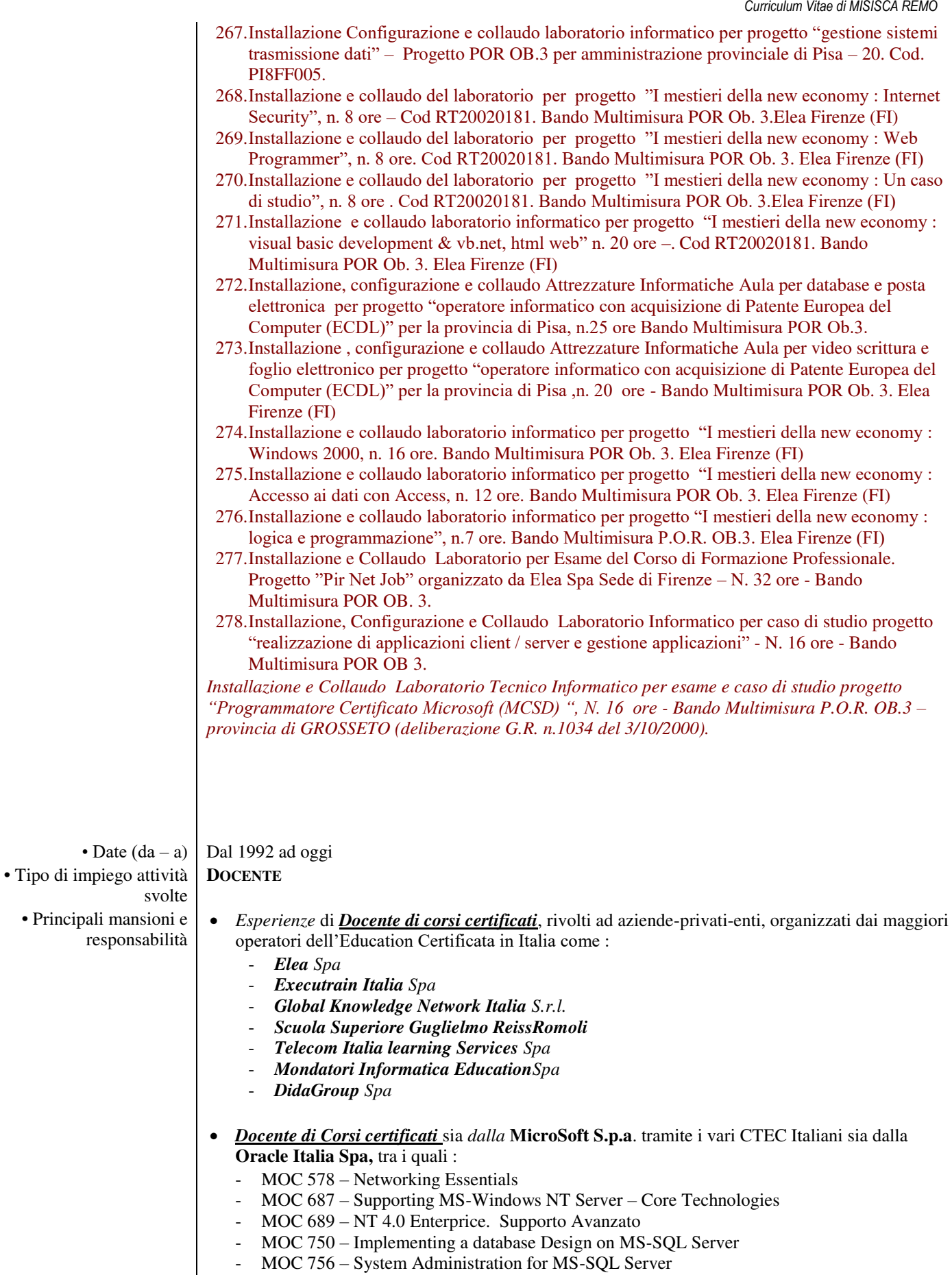

- MOC 803 Administering windows NT
- MOC 832 Microsoft SQL Server Administering Database
- MOC 833 Microsoft SQL Server Implementing Database
- MOC 922 NT 4.0 Core Tecnologies. Supporto Base
- MOC 1013 Mastering Microsoft Visual Basic web Development
- MOC 1016 VB 6.0 Enterprice Sviluppo di Applicazioni C/S

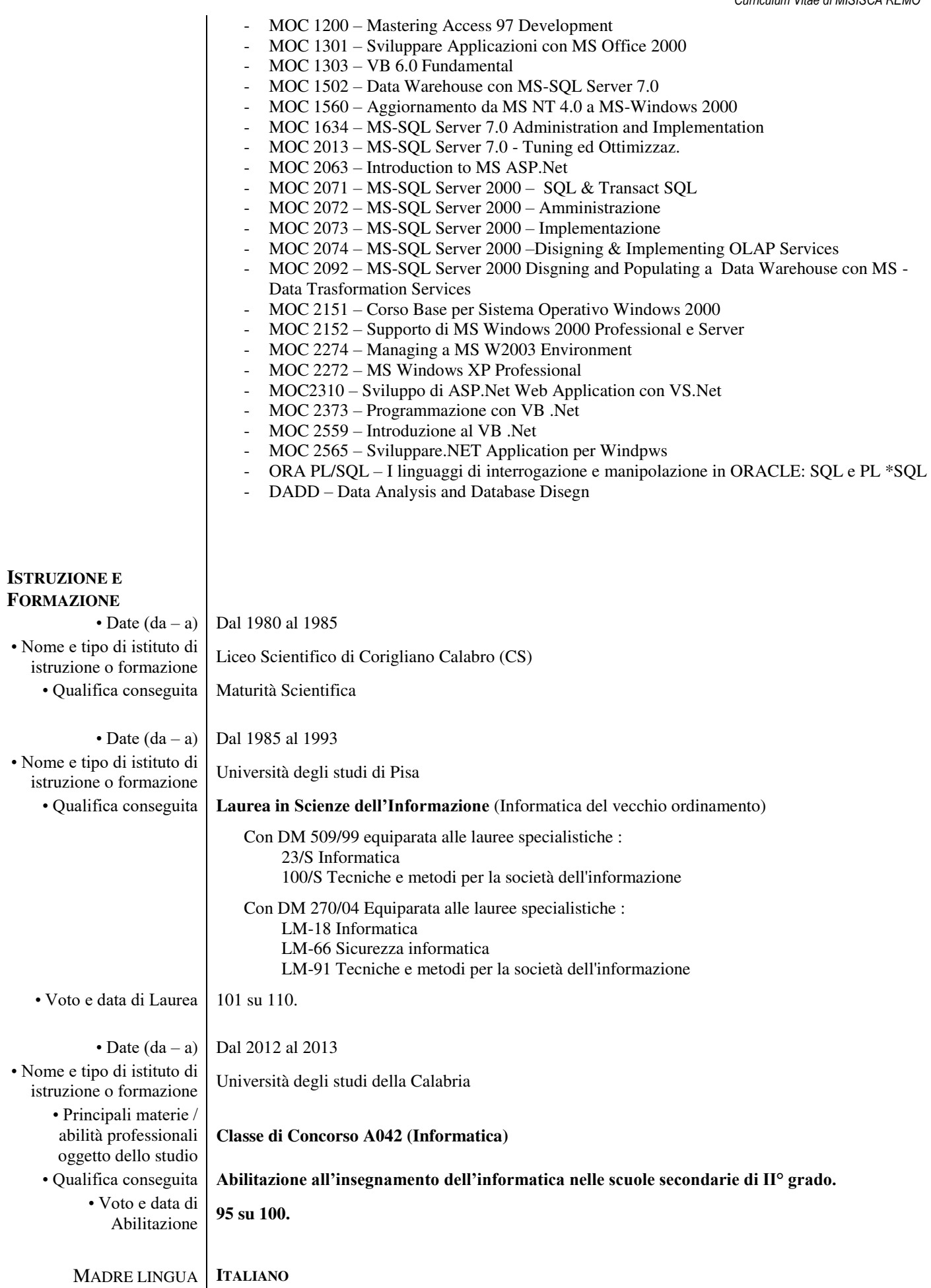

*CERTIFICAZIONI*  English Speaking Board - ESB Level 2 Certificate in ESOL International (All Modes) - C1 *LINGUISTICHE*

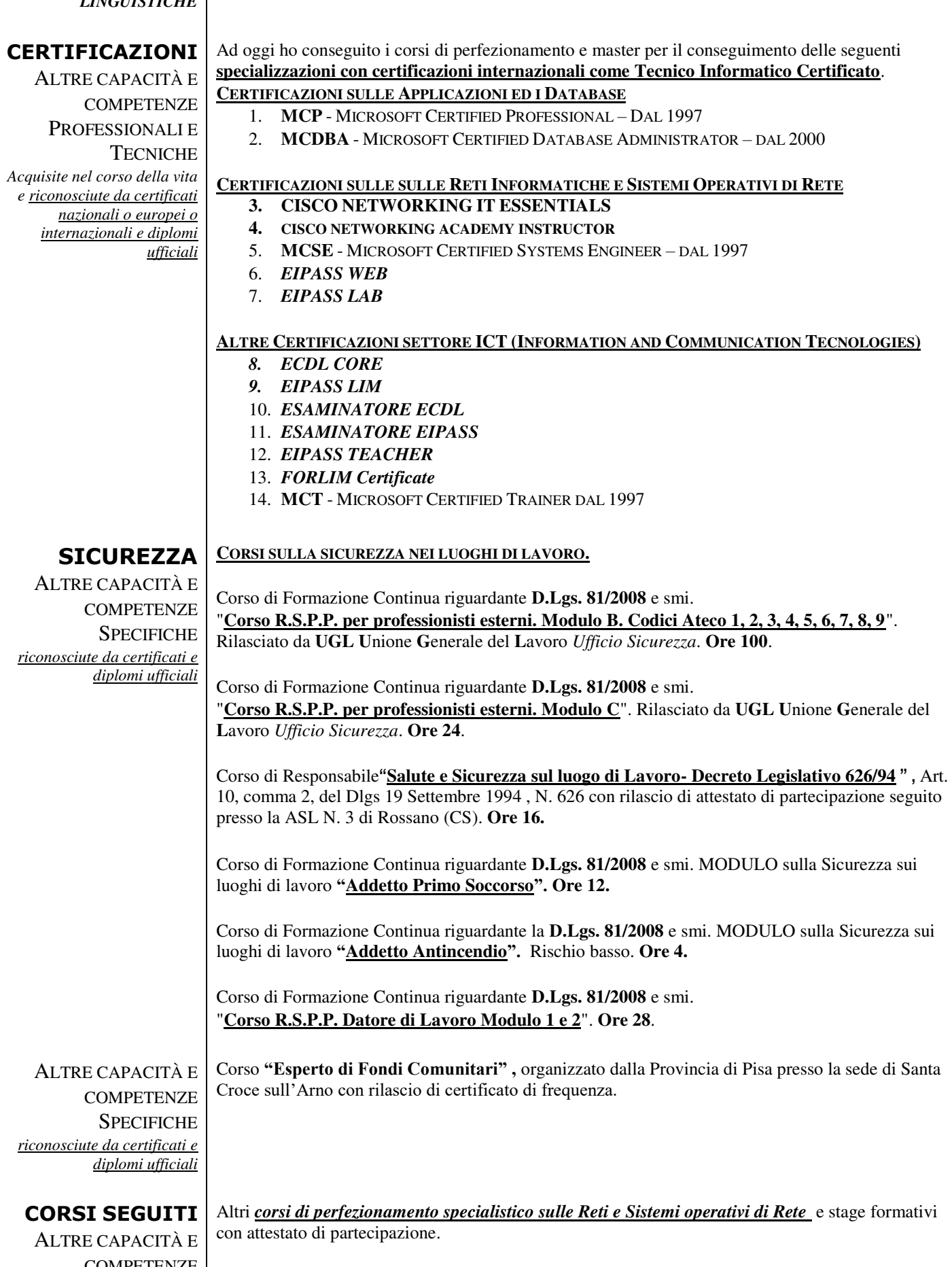

- COMPETENZE **SPECIFICHE** 
	- 1. MOC 578 Networking Essentials. 16 ORE.
	- 2. MOC 687 Supporting Ms-Windows Nt Server Core Technologies. 40 ORE
	- 3. MOC 689 Supporting MS Windows NT Enterprise Technologies . 40 ORE

*Acquisite nel corso della vita e riconosciute da certificati e diplomi ufficiali*

- 4. MOC 803 Administering windows NT. 24 ORE
- 5. MOC 827 Administering Microsoft Systems Management Server. 40 ORE
- 6. MOC 1561 Designing a MS Windows Directory Service. 40 ORE
- 7. MOC 2126 Managing a MS Windows Network Infrastructure. 40 ORE
- 8. MOC 2151 MS Windows Network. 40 ORE
- *9.* MOC2272 Implementing and Supporting MS Windows XP Professional.40 ORE
- *10.*CORSO EIPASS TEACHER 250 ORE
- *11.*CORSO EIPASS WEB 250 ORE

Altri *corsi di perfezionamento specialistico sui Database, i Linguaggi e Strumenti di Office Automation* e stage formativi con attestato di partecipazione.

12. MOC 750 – Implementing a database Design on Microsoft SQL Server. 40 ORE

- 13. MOC 756 System Administration for Microsoft SQL Server. 40 ORE
- 14. MOC 832 Microsoft SQL Server Administering Database. 40 ORE
- 15. MOC 833 Microsoft SQL Server Implementing Database. 40 ORE
- 16. MS UPGTRAIN Microsoft SQL Server Upgrade Training. 16 ORE
- 17. MOC 1013 Mastering Microsoft Visual Basic web Development. 40 ORE
- 18. MOC 5058 Deploying Microsoft Office Professional Plus. 40 ORE
- 19. ORA PL/SQL I linguaggi di manipolazione dati Oracle : Sql E Pl\*Sql. 40 ORE
- 20.CORSO AICA PER ESAMINATORI AICA. 20 ORE
- 21.CORSO EIPASS PER ESAMINATORE EIPASS. 20 ORE

**Corsi e/o Master**, di durata non inferiore ad un anno con esame finale e discussione di tesi.

#### **Master di II Livello: "Il Dirigente Scolastico nella nuova buona scuola-MA722".**  Durata 1.500 ore. CFU 60. A.A. 2017-2018

Conseguito il 12-04-2018, presso l' Università Telematica PEGASO, Napoli (NA). **Contenuti** : Il dirigente scolastico e valutazione della qualità del servizio educativo. Gestione manageriale e controllo delle risorse economiche. Psicologia dei gruppi e leadership educativa. Reti di scuole e gestione delle relazioni con il territorio. Teoria della comunicazione nella buona scuola.

#### **Master di II Livello: "Tecnologie dell'Istruzione".**

Durata 1.500 ore. CFU 60. Anno Accademico 2016-2017

Conseguito il 31-03-2017, presso l'Università degli Studi "Guglielmo Marconi", Roma (RM). **Contenuti** : Intelligenza artificiale. La formazione basata sulla tecnologia. Ipermedia e Ipertesti. Il ruolo della multimedialità. Nuove tecnologie didattiche. L'interazione uomo-macchina. Le tecnologie applicate all'istruzione. Didattica generale: Insegnare a imparare. Elementi di didattica metacognitiva. Microstruttura dei processi cognitivi.

**Master di I Livello: "Tecnologie Informatiche Applicate al processo di Apprendimento".**  Durata 1.500 ore. CFU 60. Anno Accademico 2015-2016.

Conseguito il 20-05-2016, presso l'Università degli Studi "Guglielmo Marconi", Roma (RM). **Contenuti**: I fondamenti della tecnologia dell'informazione. Le tecnologie informatiche applicate all'istruzione. La formazione "a distanza". La telematica: fondamenti e applicazioni. La multimedialità a scuola. Elementi di informatica applicata alle diverse abilità. Didattica generale, Psicologia dello sviluppo e apprendimento scolastico.

# **Master II Livello: "Didattica 2.0: strumenti informatici per una nuova scuola digitale".**

Durata 1.500 ore. CFU 60. Anno Accademico 2014-2015

Conseguito il 26-05-2015, presso l'Università degli Studi "Guglielmo Marconi", Roma (RM). **Contenuti** : Utilizzo degli strumenti informatici negli istituti scolastici : TIC, LIM, E-book, Wiki, Software didattici, Web e Rete.

**Master di I Livello. "Metodologie d'insegnamento e di valutazione nelle attività di didattica laboratoriale".** Durata 1.500 ore. CFU 60. Anno Accademico 2013-2014. Conseguito il 26-03-2014, presso l'Università Telematica PEGASO, Napoli (NA). **Contenuti** : Metodologie Didattiche e didattica laboratoriale. Utilizzo si strumenti e metodologie per la didattica digitale. Apprendimento attivo e formazione docenti. Utilizzo delle Tecnologie Multimediali per una Didattica Innovativa. Didattica Laboratoriale : Metodi, Tecniche, Strumenti e Valutazione.

**Corso "Master FRAMER"** finanziato e riconosciuto dal **MIUR** per: "Tecnico di Ricerca in Gestione di Sistemi Evoluti basati sulla Conoscenza". Durata 1.500 ore. 13 mesi.

**CORSI ANNUALI** ALTRE CAPACITÀ E **COMPETENZE SPECIFICHE** *riconosciute da certificati e diplomi ufficiali*

**MASTER E/O** 

**Contenuti** : Utilizzo di strumenti e programmi informatici evoluti. Dipartimento di Matematica - Università della Calabria, ARCAVACATA (CS). 2012-2013

**Corso TFA per abilitazione all'insegnamento. Classe di Concorso A042-Informatica.**  Corso TFA per l'abilitazione all'insegnamento, Classe di Concorso A042, ai sensi dell'art. 8 del D.R. n° 921 del 02-05-2012,con esame finale sostenuto presso l'Università della Calabria (D.M. 249/2010), ARCAVACATA (CS). Durata 13 mesi. 2012-2013.

**CORSI LIM E METODOLOGIE DIDATTICHE (RICONOSCIUTI MIUR)** ALTRE CAPACITÀ E **COMPETENZE SPECIFICHE** *riconosciute da certificati e diplomi ufficiali*

**CORSI SULLA LIM** (Lavagna Interattiva Multimediale) **E SULLE METODOLOGIE DIDATTICHE RICONOSCIUTI DAL MIUR.** 

**Corso Avanzato FORLIM (MIUR)** : "Acquisire competenze sulla LIM : Strumentazione hardware, software e didattica per l'utilizzo della L.I.M.". **Ore 200.** Corso FORLIM-AIMC riconosciuto dal MIUR DM 05/07/2005, prot. N. 1211 ai sensi del DM 177/2000.

**Corso Intermedio FORLIM (MIUR)** : "Acquisire competenze sulla LIM : Strumentazione hardware, software e didattica per l'utilizzo della L.I.M.". **Ore 150.** Corso FORLIM-AIMC riconosciuto dal MIUR DM 05/07/2005, prot. N. 1211 ai sensi del DM 177/2000.

**Corso Base FORLIM (MIUR)** : "Acquisire competenze sulla LIM : Strumentazione hardware, software e didattica per l'utilizzo della L.I.M.". **Ore 100.** Corso FORLIM-AIMC riconosciuto dal MIUR DM 05/07/2005, prot. N. 1211 ai sensi del DM 177/2000.

**Corso Avanzato (MIUR)** : EIPASS LIM: Corso avanzato sull'uso didattico delle LIM. **Ore 300.**  Corso EIPASS-ASNOR riconosciuto dal MIUR DM 05/07/2013, direttiva 90/2003.

**Corso Intermediate (MIUR) :** "Tecnologie dell'Informazione e della Comunicazione: Comunicare ed insegnare con l'uso della Lavagna Interattiva Multimediale – LIM". Corso intermedio di formazione e aggiornamento. **Ore 150**. Corso Assodolab rinonosciuto MIUR D.M. 177/2000 e Direttiva n. 90 del 1/12/2000.

**Corso Basic (MIUR) :** "Tecnologie dell'Informazione e della Comunicazione: Comunicare ed insegnare con l'uso della Lavagna Interattiva Multimediale – LIM". Corso di formazione e aggiornamento. **Ore 100**. Corso **Assodolab** rinonosciuto MIUR D.M. 177/2000 e Direttiva n. 90 del 1/12/2000.

*Corso online sull'uso didattico delle LIM: "Componenti hardware del sistema LIM; Componenti software; Strumenti e tecniche per la creazione di "Learning Objects"; Presentazione e condivisione dei materiali in Ambiente di Apprendimento; Impiego della LIM per una didattica di tipo inclusivo" . Ore 250. Corso EIPASS riconosciuto dal MIUR DM 05/07/2013, direttiva 90/2003*

GESTIONE PROGETTI PON SCUOLA

GESTIONE CLASSE E RETI DIDATTICHE

*MATERIALI MULTIMEDIALI DI VARIA NATURA DESTINATI A CORSI DI FORMAZIONE*

*Ottima conoscenza ed utilizzo della Piattaforma INDIRE per la "Gestione Progetti PON Scuola"*

*Conoscenza dei seguenti software per la gestione delle classi e delle reti didattiche integrate (LIM, Talbet, PC, Notebook): SmartMedia Pro, Smart Notebook Maestro, Promethean ActivEngage2, Promethean classflow, Didanet/Didasoft, NetSupport School, MimioMobile*

https://www.edmodo.com/home#/group?id=23431721 https://www.edmodo.com/home#/group?id=23431425 https://edpuzzle.com/classes/582cb2ae45e09fea3e9e60ee *https://edpuzzle.com/classes/582caead6a1c10ff3eeca735*

La LIM in Classe per Apprendere Digitale di Remo Misisca ISBN 978-1-3269-4529-9 N.Pag.76 - Pubblicato Gennaio 2017 Stampato e distribuito da **Lulu**sul sito di vendita on line www.lulu.co

Quickly Learn the European Computer Driving Licence Windows XP. Syllabus 5.[0 di Remo Misisca](http://www.lulu.com/shop/search.ep?contributorId=1091390)  ISBN 978-1-4717-0598-4 N. Pag. 45 - Pubblicato Marzo 2012

Stampato e distribuito da *ulu* sul sito di vendita on line www.lulu.com. Quickly Learn the European Computer Driving Licence Concetti di base delle Tecnologie della Comunicazione e dell'Informazione (ICT) . Syllabus 5.0 [di](http://www.lulu.com/shop/search.ep?contributorId=1091390)  [Remo Misisca](http://www.lulu.com/shop/search.ep?contributorId=1091390)  ISBN 978-1-4717-0607-3 N. Pag. 56 - Pubblicato Aprile 2012 Stampato e distribuito da **Lulu** sul sito di vendita on line www.lulu.com. Quickly Learn the European Computer Driving Licence Elaborazione testi con MS-Word 2007. Syllabus 5.[0 di Remo Misisca](http://www.lulu.com/shop/search.ep?contributorId=1091390)  ISBN 978-1-4717-0948-7 N. Pag. 107 - Pubblicato Maggio 2012 Stampato e distribuito da Lulu sul sito di vendita on line www.lulu.com. Quickly Learn the European Computer Driving Licence Elaborazione testi con MS-Word 2003. Syllabus 5.[0 di Remo Misisca](http://www.lulu.com/shop/search.ep?contributorId=1091390)  ISBN 971-1-291-21209-9 N. Pag. 106 - Pubblicato Ottobre 2012 Stampato e distribuito da **Lulu** sul sito di vendita on line www.lulu.com. Quickly Learn the European Computer Driving Licence. Il foglio elettronico MS Excel 2007 ISBN 978-1-291-60530-3 N. Pag. 156 - Ripubblicazione Marzo 2018 Stampato e distribuito da lulu sul sito di vendita on line www.lulu.com. Quickly Learn the European Computer Driving Licence Windows 7. Syllabus 5.[0 Di Remo Misisca](http://www.lulu.com/shop/search.ep?contributorId=1091390)  ISBN 978-1-291-21211-2 N. Pag. 53 - Pubblicato Ottobre 2012 Stampato e distribuito da **Lulu** sul sito di vendita on line [www.lulu.com.](http://www.lulu.com/) **PATENTE O PATENTI** *B*

> *(\*)Autorizzo il trattamento dei dati personali in conformità all' art.13 del D.Lgs 30/06/03 n.196 e successive integrazioni*

> > **In fede**

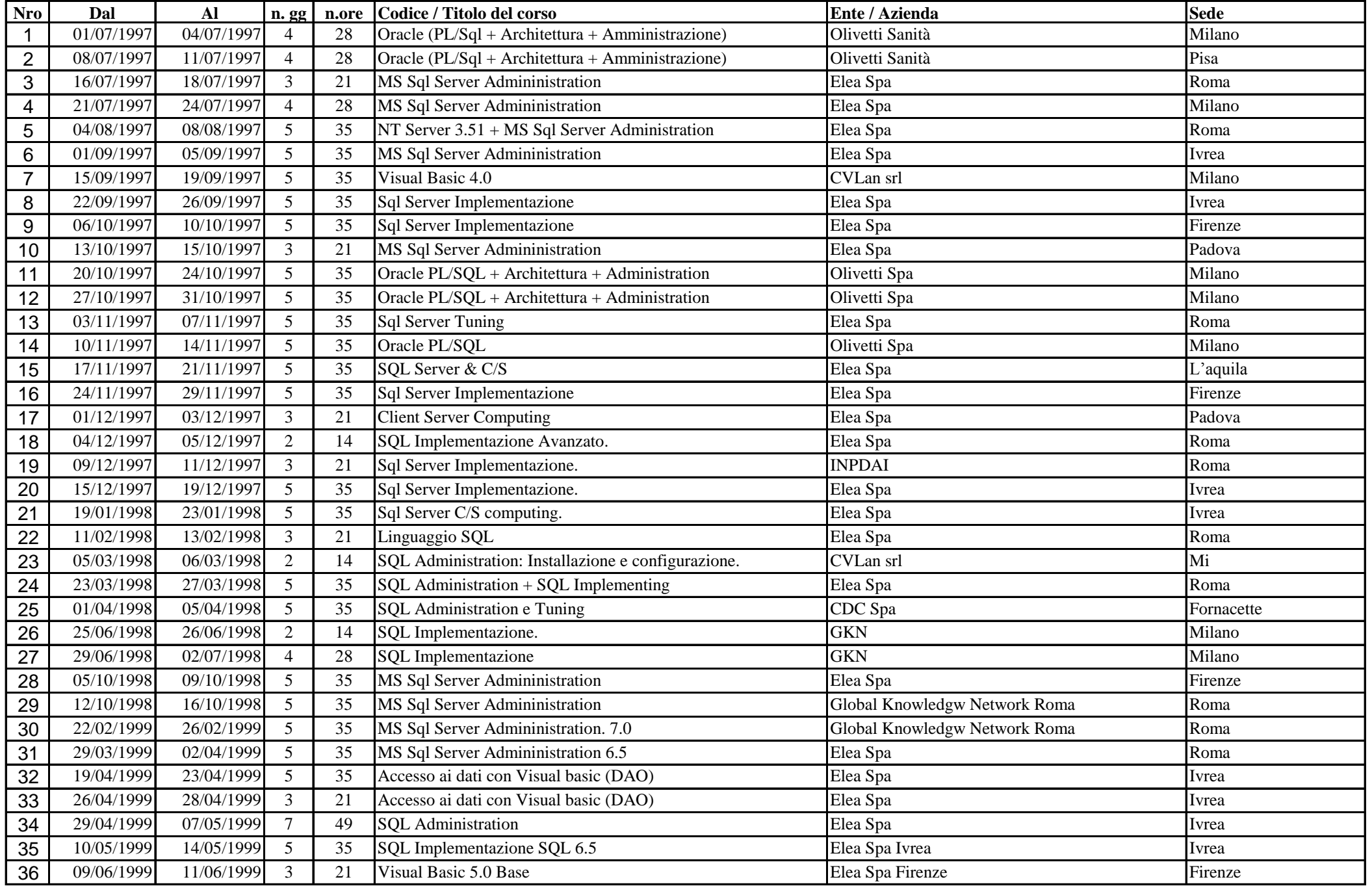

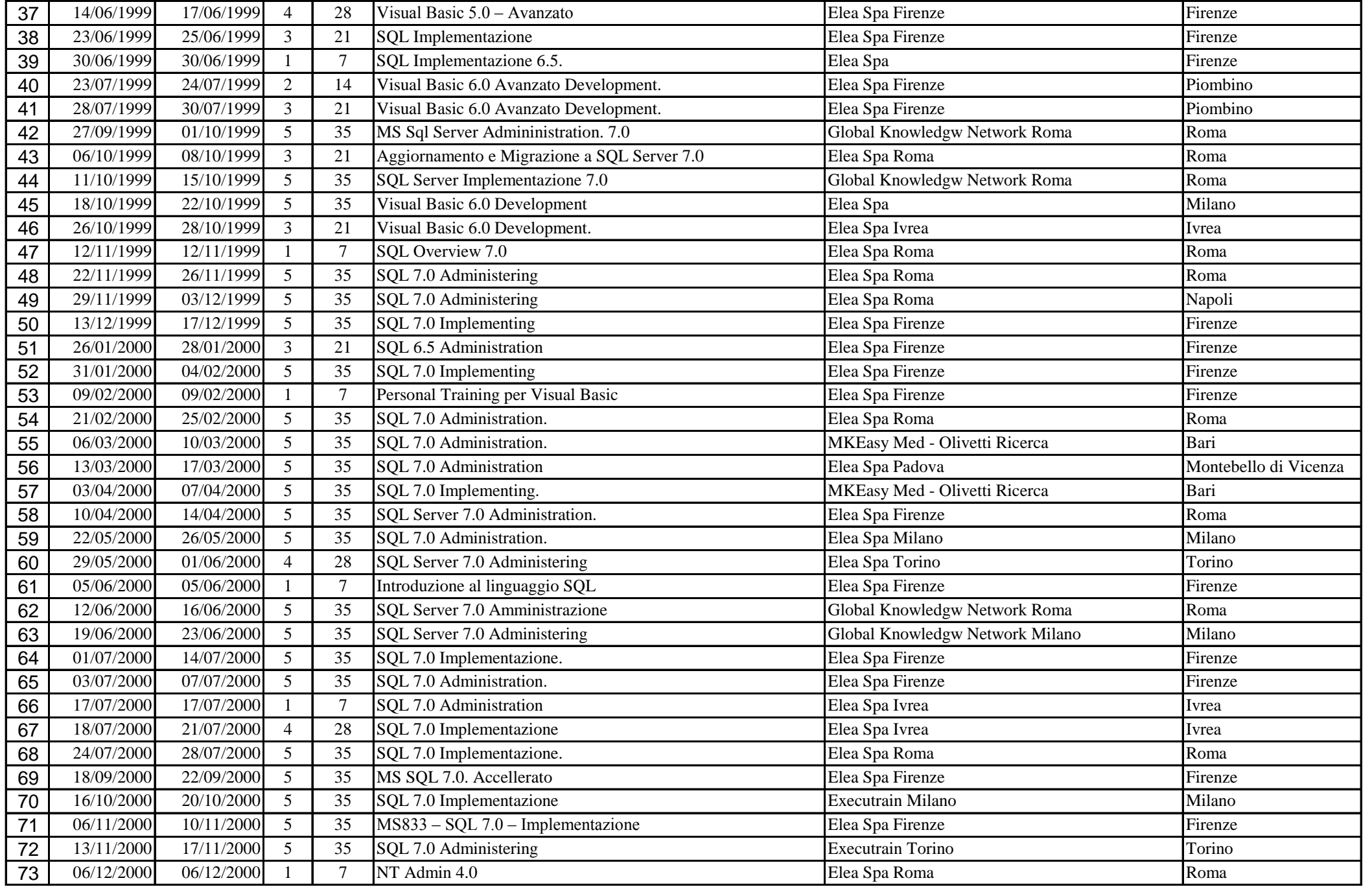

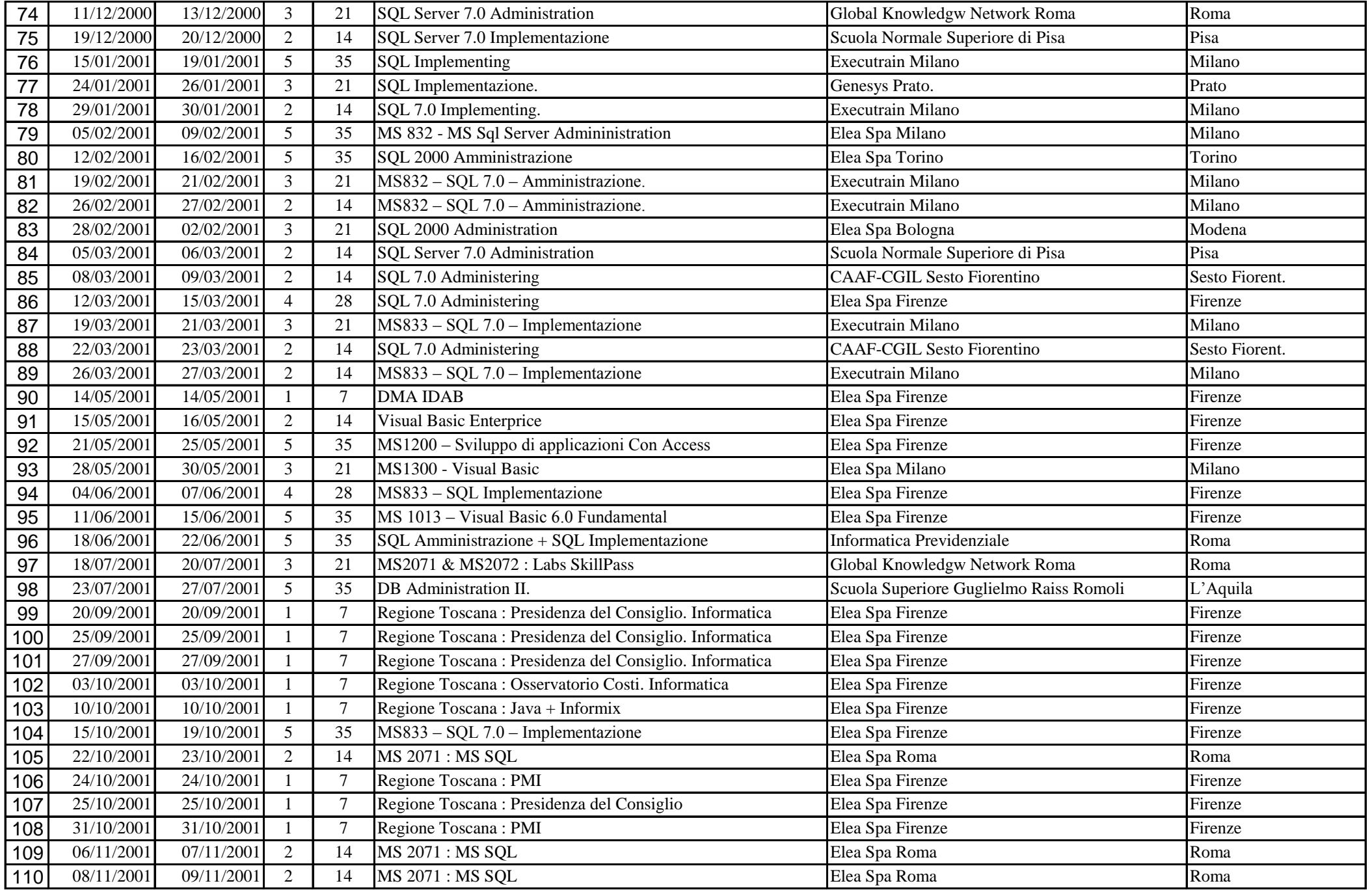

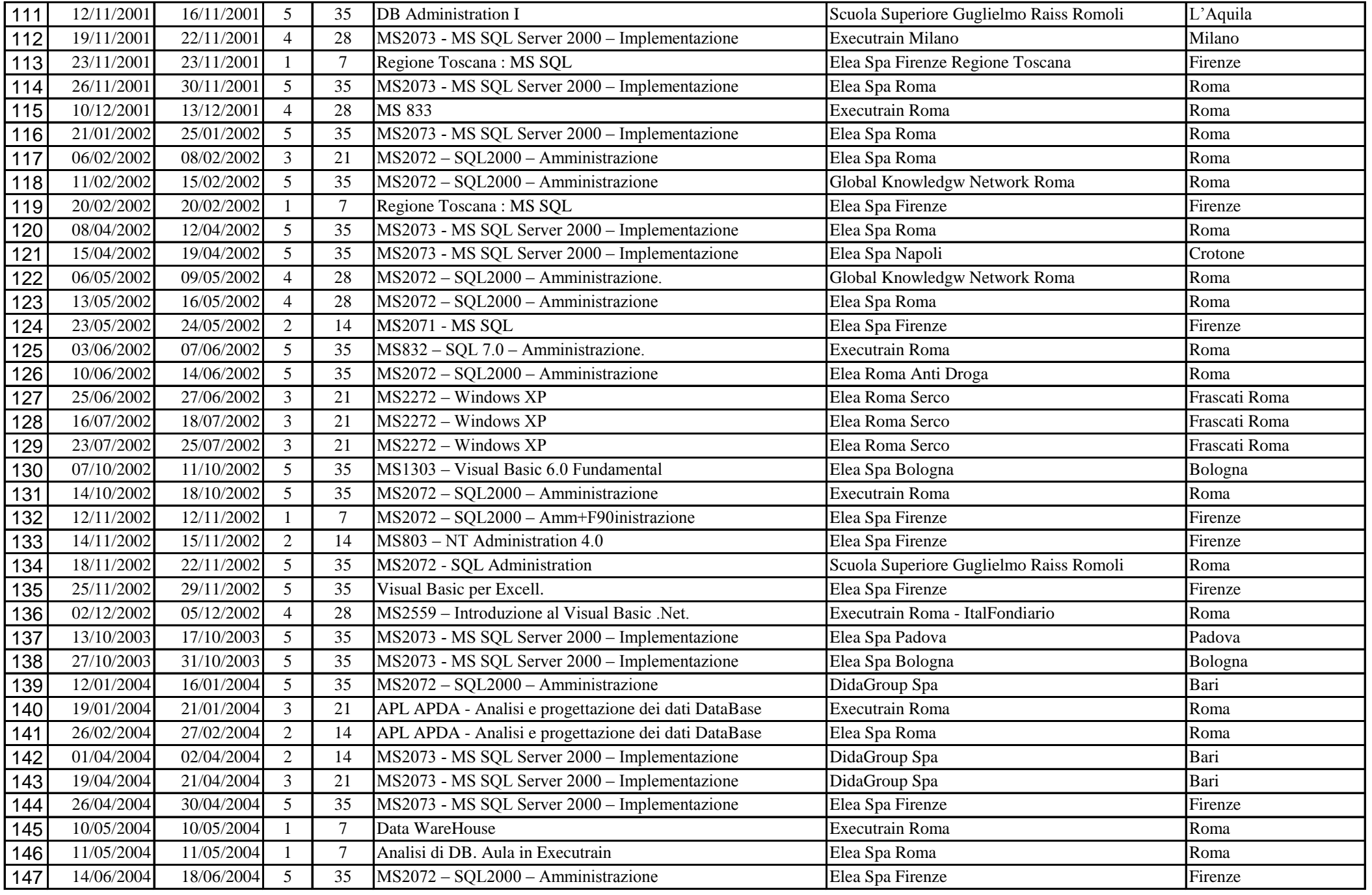

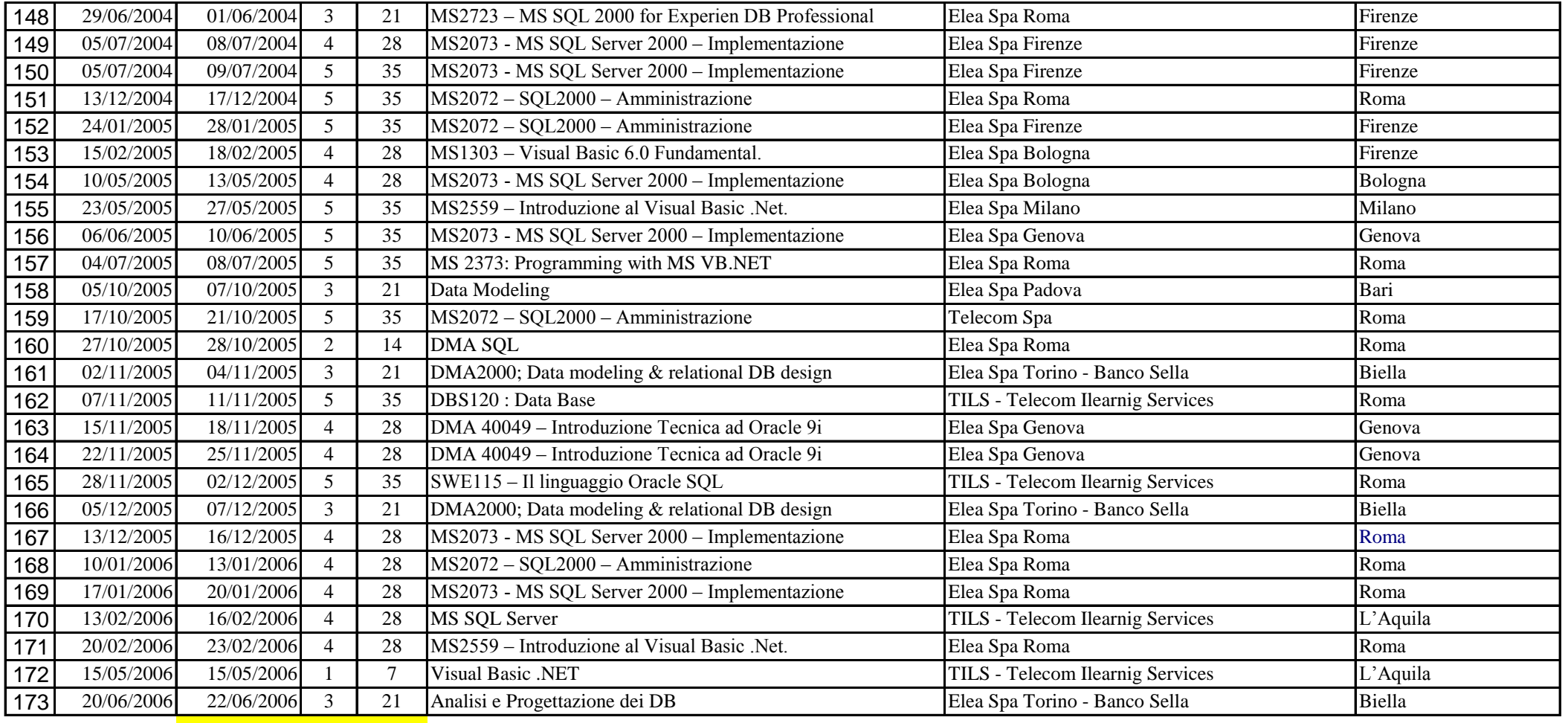

*Totale gg - hh 639 4.473*

In Fede